Université 7 Novembre à Tunis Carthage

Institut Supérieur de Commerce et de Comptabilité de BIZERTE

# Chapitre III:

# Les *M*éthodes de *D*écision *M*ulticritères

Multi-Creterias Decision Making

"*MCDM*"

Année universitaire: 2008/2009

**Objectifs** 

 $\triangleright$  Introduire la notion de prise de décision multicritères: définitions, terminologies et exemples

Présenter les méthodes de décision multicritères:

- 1. La méthode AHP
- 2. La Méthode PROMETHEE & GAIA

 $\triangleright$  Initiation aux logiciels de décision multicritères: 1. EXPERT CHOICE (student version). 2. DECISION LAB.

1.1 Introduction:

Faire le « meilleur choix » est l'objectif de chacun de nous lorsqu'il est confronté à une situation de prise de décision

Les entreprises modernes, en concurrence dans une économie mondialisée, complexe, et pleine d'imprévus, sont dans l'obligation de prendre des décisions stratégiques en permanence

Ces décisions impliquent en général des moyens financiers et humains non négligeables, et l'exigence de faire le « meilleur choix » est d'autant plus forte dans de tels contextes

 Une des spécificités du monde réel, qui rend la prise de décision difficile, est son aspect profondément **multicritère**

**Par exemple**, l'implantation d'une nouvelle usine de retraitement des déchets devra prendre en compte **les aspects financiers** (coût de construction, coût d'entretien, etc.), mais également **les aspects environnementaux** (pollution chimique engendrée, pollution visuelle, proximité de zones agricoles, etc.), **les aspects logistiques** (distance de l'usine aux principaux points de collecte, qui impliquent des coûts de transports), **les aspects évolutifs** (possibilités ou non d'agrandir l'usine en cas de besoin), et bien d'autres encore.

 Problème: les critères de la prise de décision sont en général intrinsèquement **antagonistes** (contradictoires)

 Le **« meilleur choix »** se révèle donc en pratique être souvent un **« meilleur compromis »** entre plusieurs objectifs concurrents et non nécessairement compatibles

 Les méthodes classiques d'optimisation (comme par exemple la recherche opérationnelle) sont en en général inefficaces dans de tels contextes

Question: C'est quoi les méthodes multicritères d'aide à la décision ?

 L'analyse multicritères ou les méthodes d'aide à la décision multicritères, couramment appelées MCDM désignent généralement un ensemble de méthodes permettant d'agréger plusieurs critères avec l'objectif de sélectionner une ou plusieurs actions, alternatives, options, solutions.

 $\triangleright$  Ils fournissent des outils qui permettent de progresser dans la résolution d'un problème de décision où plusieurs objectifs souvent contradictoires doivent être pris en compte

 La divergence des objectifs nécessite la recherche d'une solution des meilleurs compromis possibles

Pour appliquer ces méthodes, on doit nécessairement suivre les étapes suivantes :

- $\checkmark$  Identifier l'objectif global de la démarche et le type de décision
	- $\checkmark$  Dresser la liste des actions ou solutions potentielles
	- Identifier les critères ou standards qui orienteront les décideurs
	- $\checkmark$  Juger chacune des solutions par rapport à chacun des critères
	- $\checkmark$  Agréger ces jugements pour choisir la solution la plus satisfaisante
- 1. Introduction aux problèmes de décision multicritères
- 1.2 Terminologie de base

**Alternatives** : choix disponibles (de quelques-uns à des centaines)

$$
A = \{a_1; a_2; a_3; \dots; a_k\}
$$

**Critères** (ou attributs): aspects suivant lesquels les alternatives sont examinées ; qualitatifs ou quantitatifs

$$
C = \{c_1; c_2; c_3; \dots; c_m\}
$$

**Unités** : façon d'exprimer la performance vs les critères ; tangibles ou intangibles

**Poids** (des critères) : importance attribuée aux critères ; subjectifs ; normalisation

$$
W = \left\{ w_1; w_2; w_3; \dots; w_m \right\}
$$

Préférences: Un ensemble de fonctions de préférences qui exprime comment on préfère une action plutôt qu'une autre

**État de la nature**: généralement la décision se fait dans un univers incertain, la qualité des différentes alternatives dépend sur n états de la nature: le décideur joue contre la nature

$$
Z = \{z_1; z_2; z_3; \dots; z_n\}
$$

#### **Matrice de Décision**

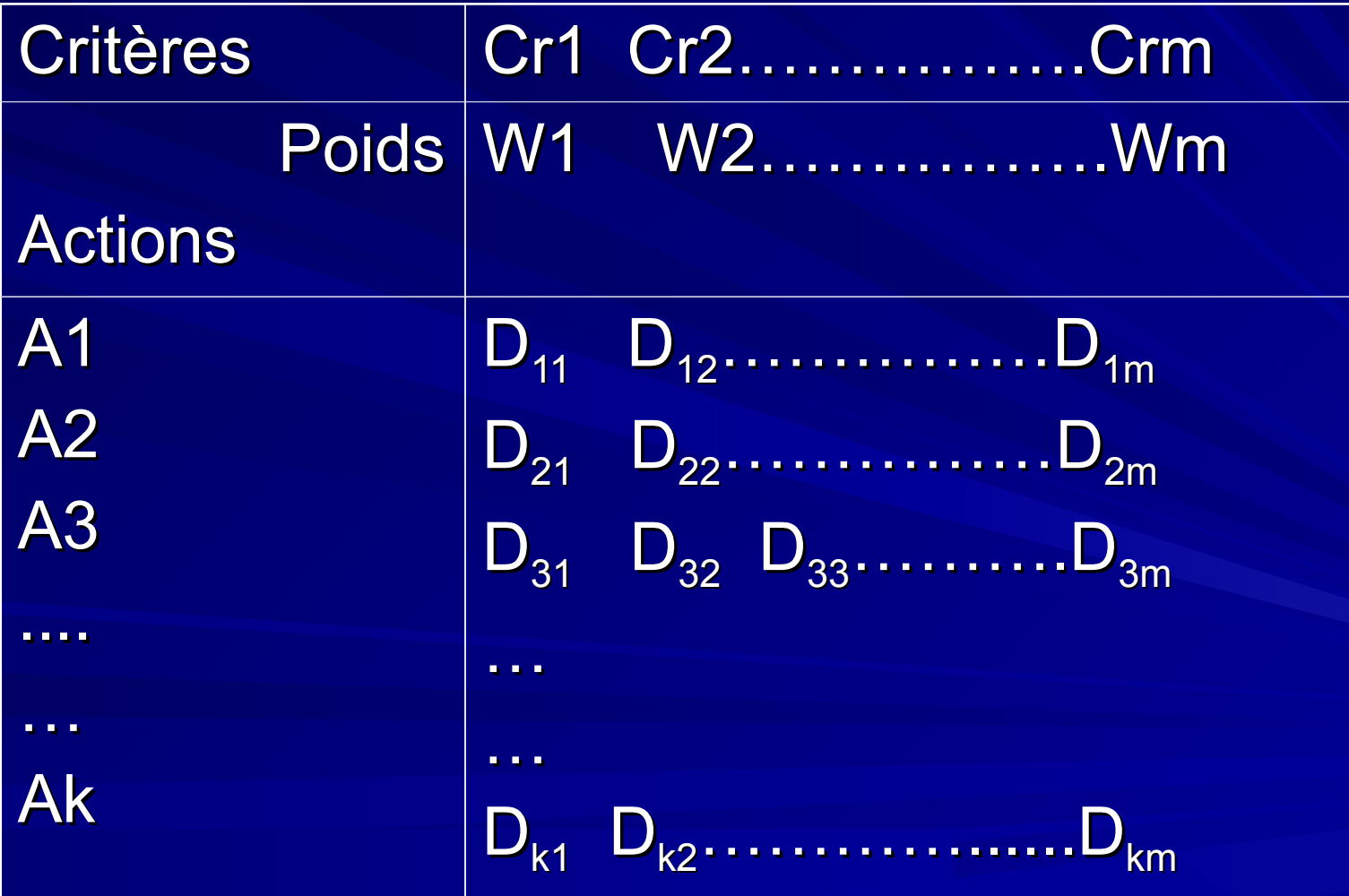

 Les problèmes de décision multicritères sont caractérisés par le fait que pour chaque état de la nature **Zj**, chaque résultat de chaque action (Alternatives) **Ai** est caractérisé par un vecteur de dimension **m** (nombre de critère) noté **Dij**

$$
D_{ij} = \left\{c_{1j}(A_i); c_{2j}(A_i); \dots; c_{nj}(A_i)\right\}
$$

La valeur des critères

# Dij: Jugements, Évaluations

 Ce vecteur dénote le résultat d'un décideur s'il choisit l'alternative Ai et Zj se réalise. L'ensemble de ces résultats peuvent être arrangé dans une matrice: MATRICE DE DECISION

Quelques Exemples de décision multicritères

Choisir le site d'implantation d'une nouvelle usine, d'un magasin, ...

- Engager du personnel, GRH.
- Acheter du matériel.

Évaluer la qualité des fournisseurs.

 $\triangleright$  Évaluer des projets.

Choisir une stratégie d'investissement.

Choix d'un portefeuille

Quelques Exemples de décision multicritères

Décision d'investissement technologique

 $\triangleright$  Implantation d'un système de fabrication

Choix d'un site de projet (ou d'un corridor)

Design d'aménagement, etc.

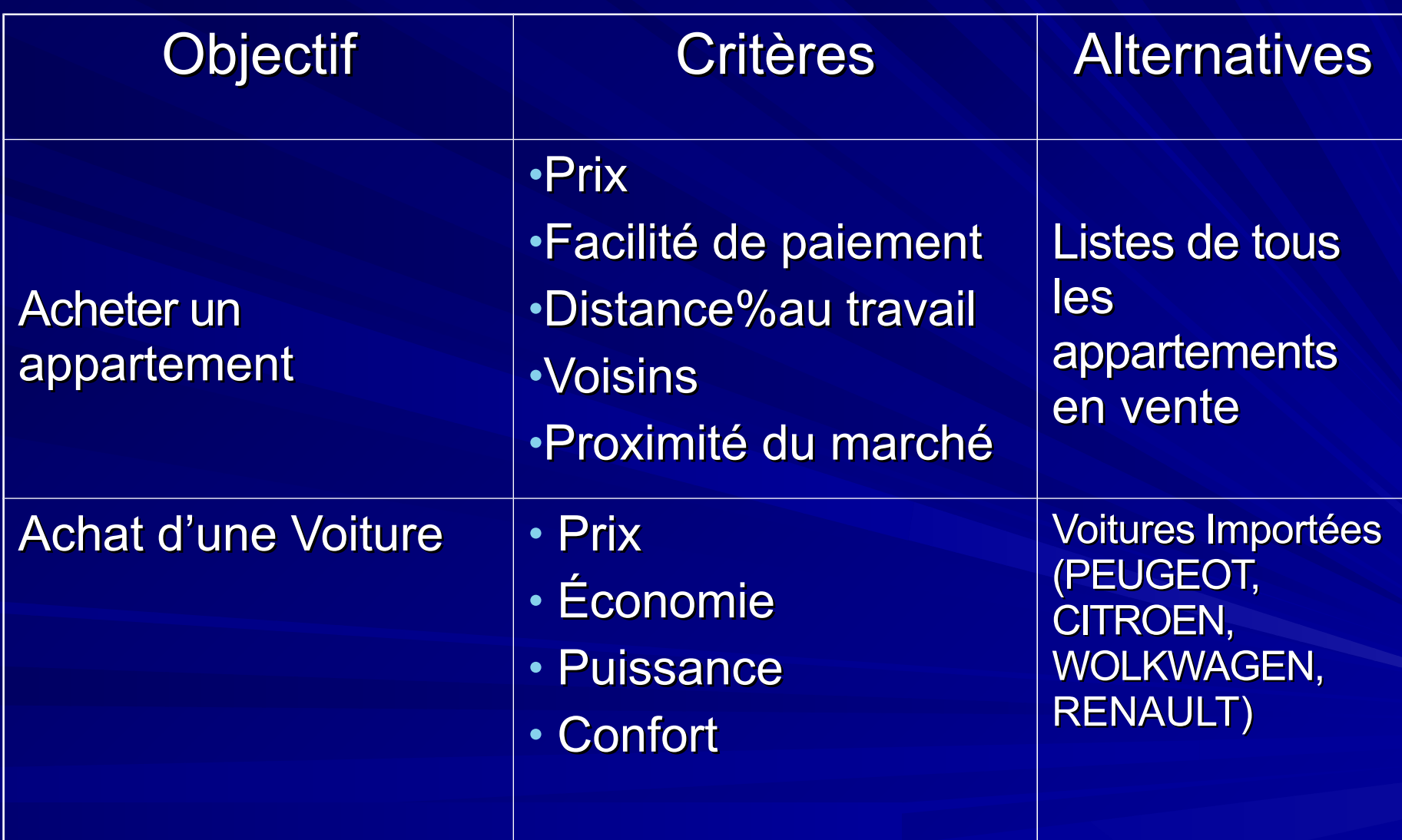

# Exemples: Objectif, Alternatives et critères

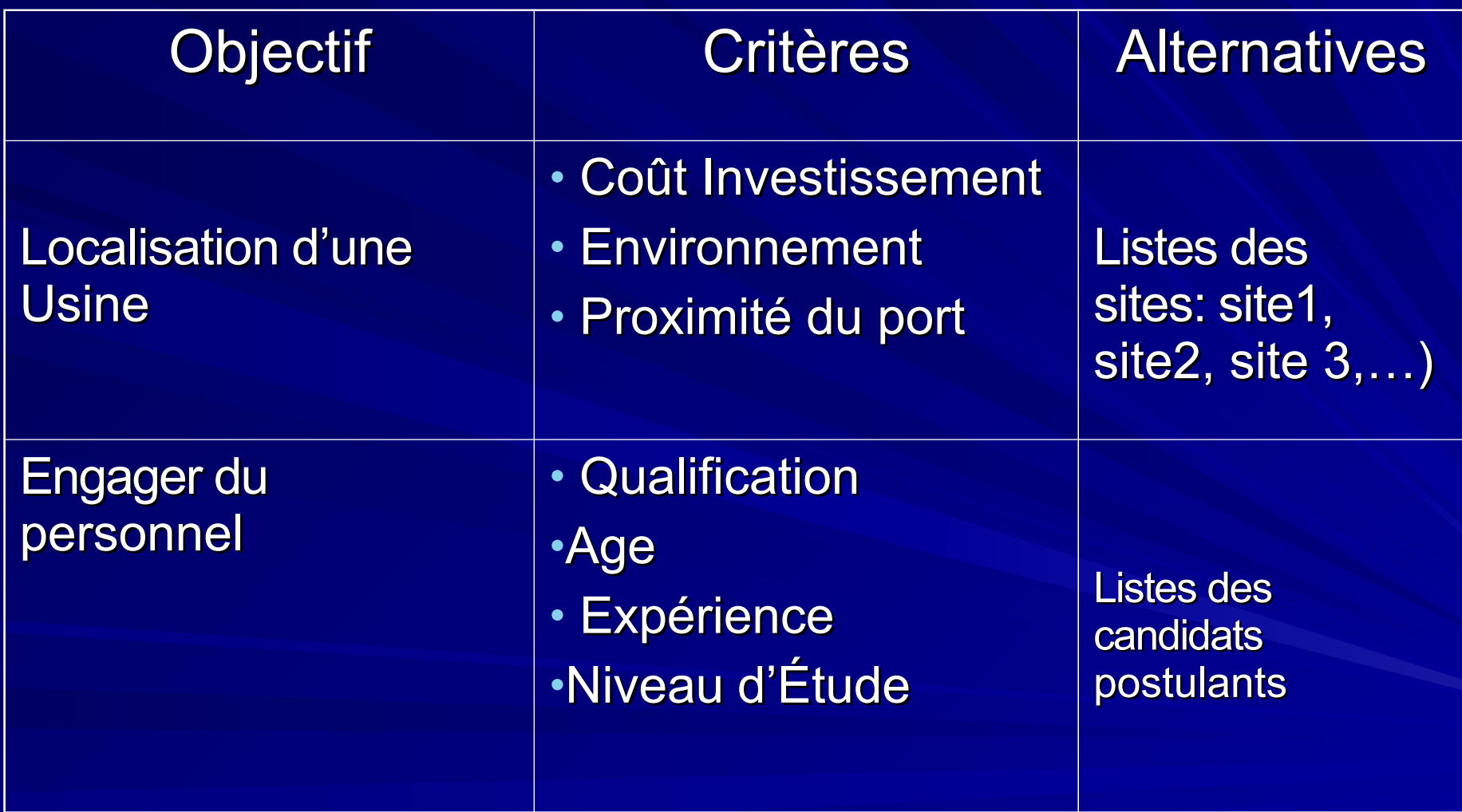

1.3 Les méthodes MCDM:

Pour résoudre ce type de problème, il existe dans la pratique plusieurs méthodes (outils) les plus utilisées sont:

1. La méthode AHP

2. La méthode de surclassement : PROMETHEE & GAIA

2. Les Méthodes de Décision Multicritères

#### 2.1 La méthode AHP

Il s'agit d'une méthode systématique de comparaison d'une liste d'alternatives ou d'objectives

Méthode **Analytic Hierarchy Process: Processus d'analyse hiérarchique**

## **Procédure:**

**Étape 1**: Décomposer le problème complexe en une structure hiérarchique (Niveaux)

**Étape 2:** Effectuer comparaison binaires (Pairewise comparaison)

**Étape 3**: Déterminer les priorités

**Étape 4**: Synthétiser les priorités

**Étape 5**: Cohérence des jugements

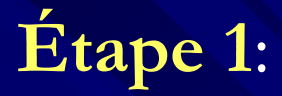

Donner la composition hiérarchique du problème

Définir l'objectif Principale (Niveau 0)

Définir les critères de décision ou d'analyse (Niveau 1)

 Définir les caractéristiques des critères; chacun à son tour, ou l'ensemble d'options sous études (Niveau 2)

En dernier niveau de la hiérarchie comprendra les différentes solutions (alternatives) choisies préalablement

#### **Exemple: l'Achat d'une voiture**

Critère: Économie, Sécurité, Prix Alternatives: Peugeot, Citroën, Renault, Wolkswagen

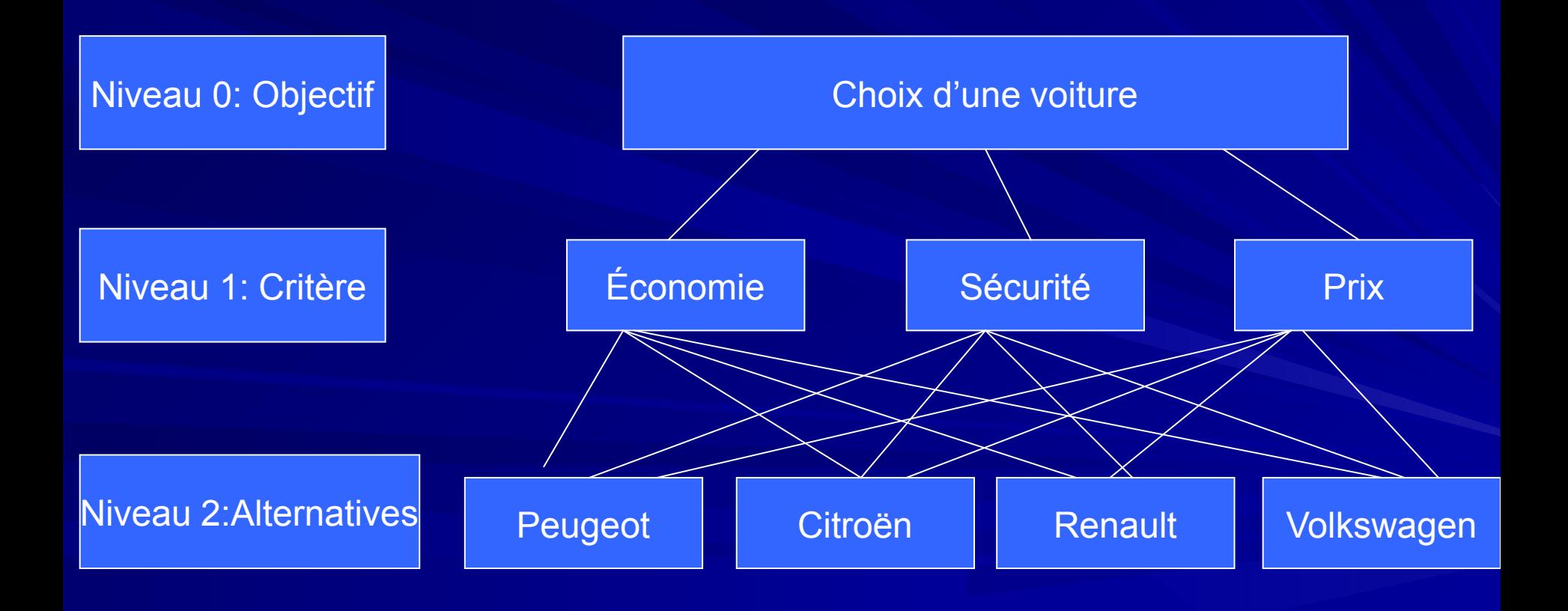

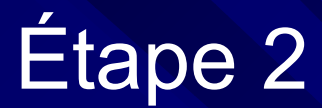

#### **Effectuer les combinaisons binaires**

 Comparer l'importance relative de tous les éléments appartenant à un même niveau de la hiérarchie pris deux par deux, par rapport à l'élément du niveau immédiatement supérieur.

 Configurer une matrice carrée réciproque formée par les évaluations des rapports des poids (K x K), K étant le nombre d'éléments comparés. On obtient de cette façon

> a=aij avec ajj=1 et aji=1/ aij (valeur réciproque)

#### **Exemple: l'Achat d'une voiture**

Critère: Économie, Sécurité, Prix Alternatives: Peugeot, Citroën, Renault, Wolkswagen

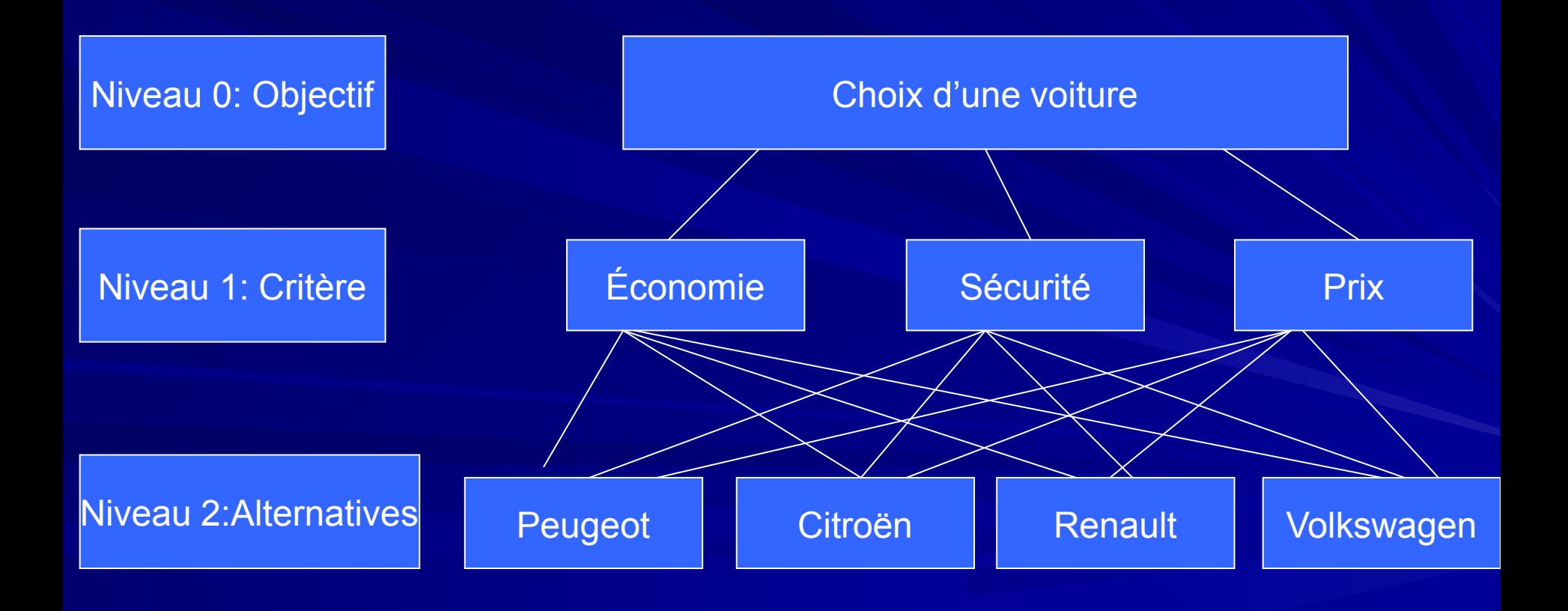

**Effectuer les combinaisons binaires**

Les valeurs a<sub>ij</sub> sont déterminées à l'aide de l'échelle suivante

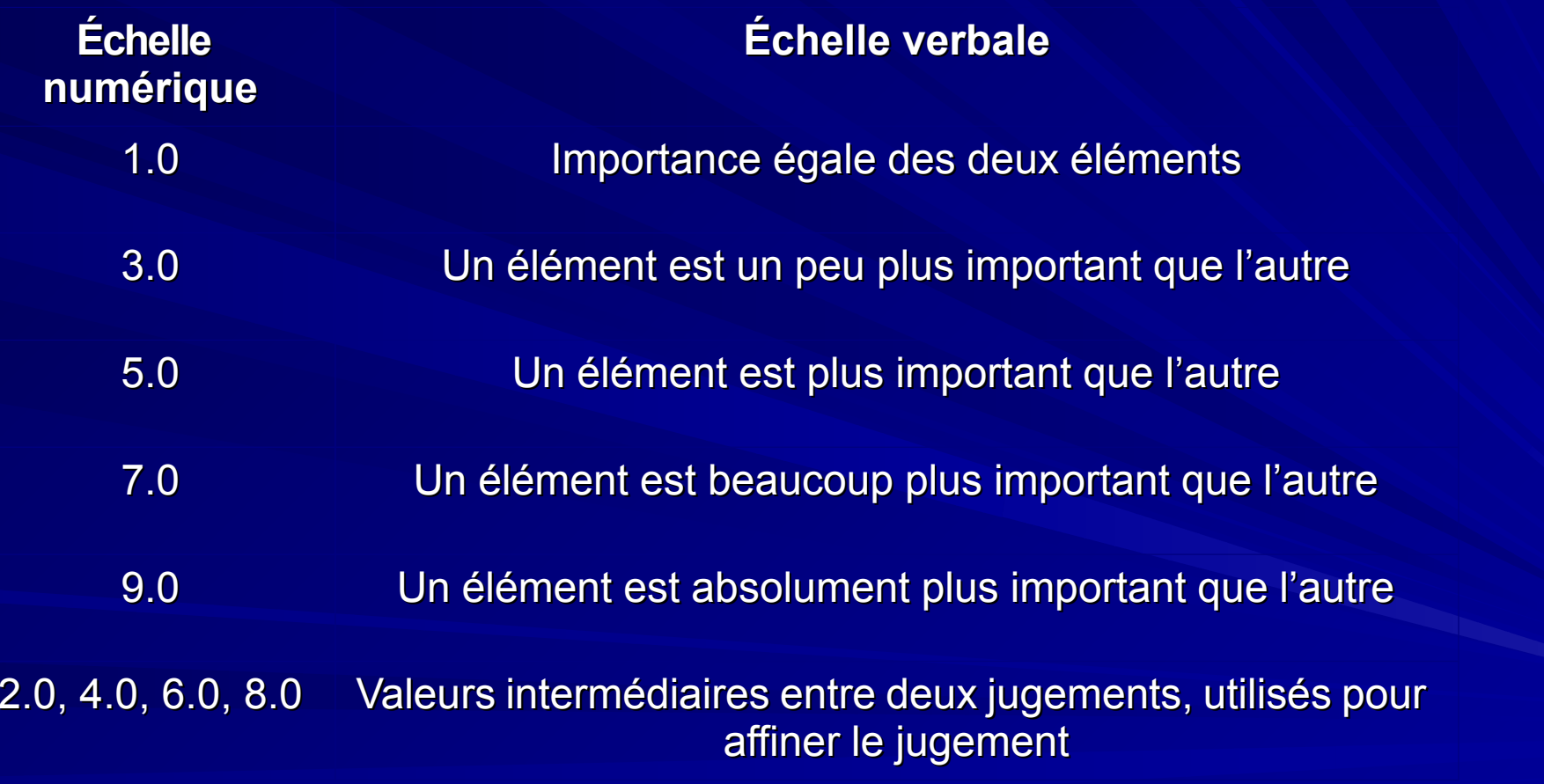

#### Exemple:

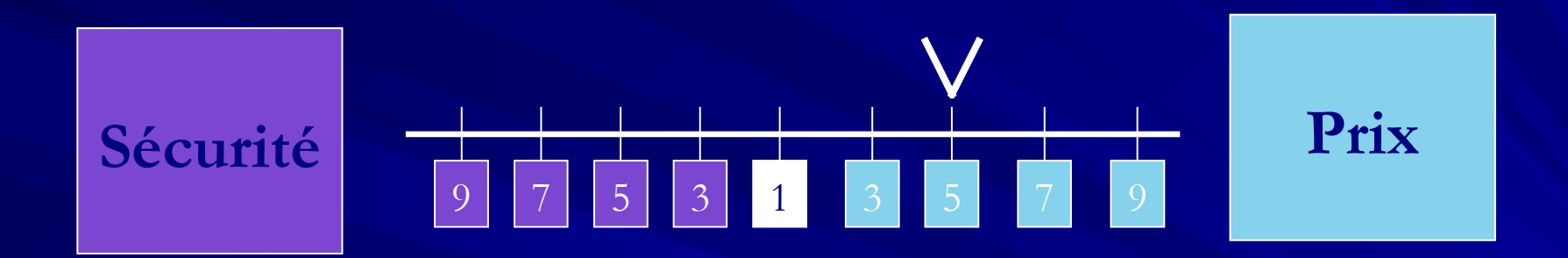

Si on suppose que le prix est **plus important** que la sécurité alors on donne une note de 5 aux prix

## Exemple:

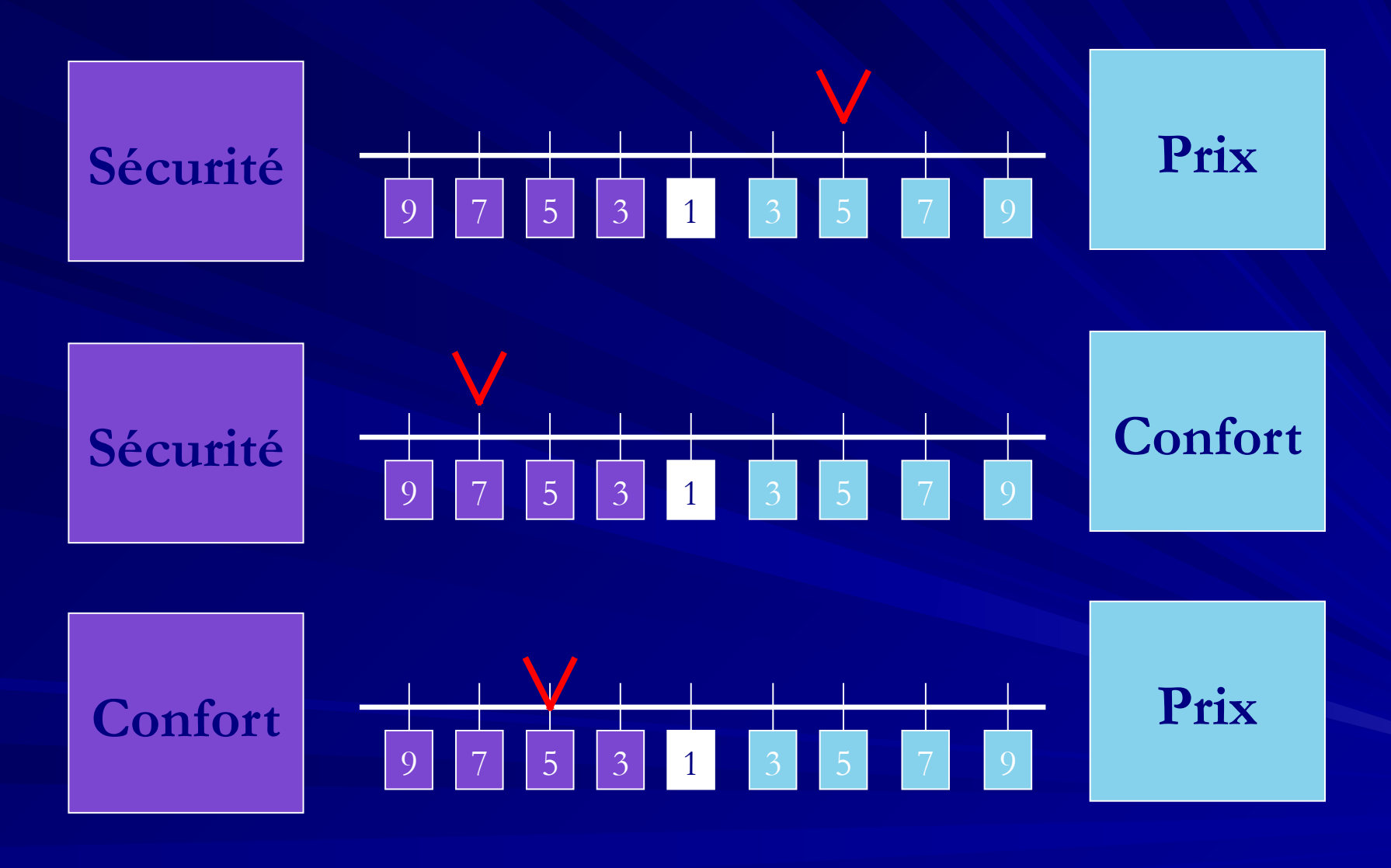

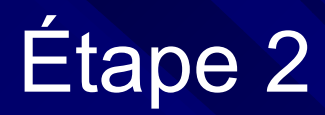

Puisqu'il y a dans cette exemple trois critères donc il y aura trois comparaisons. Le tableau suivant rapporte le nombre de comparaisons à faire

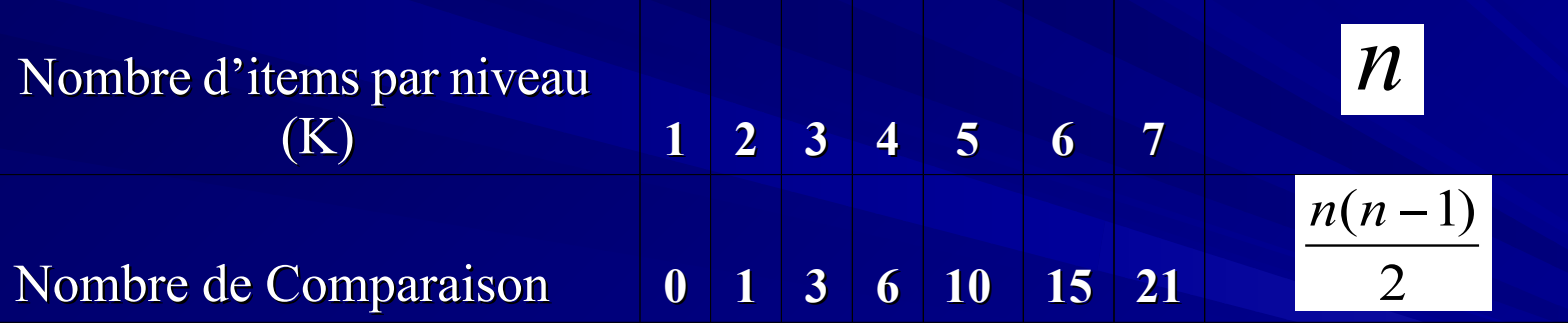

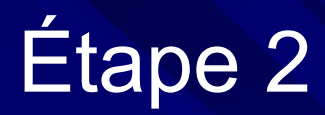

## Comment remplir la matrice de décision?

 Si la valeur de jugement est à gauche de la valeur 1, Aij prends cette valeur

 Si la valeur de jugement est à gauche de la valeur 1, Aij prends l'inverse de cette valeur.

En revenant à l'exemple on obtient

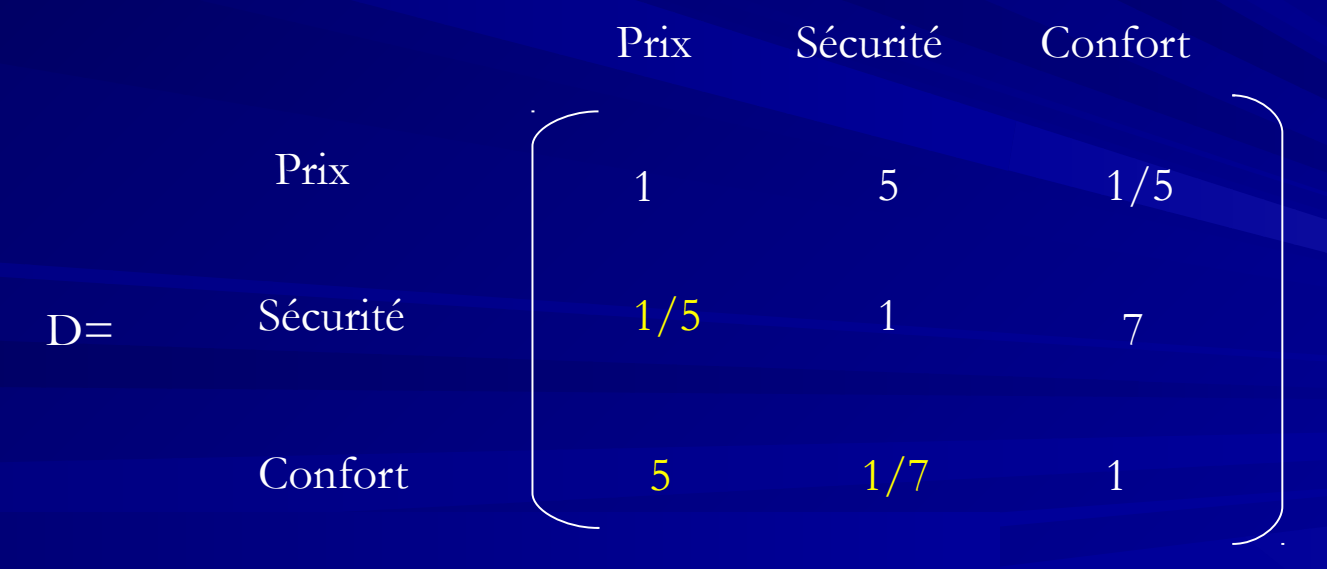

Étape 2

 Pour le niveau 2 du processus hiérarchique, on réalise les mêmes matrices pour chaque critères,c'est-à-dire il y aura trois matrices de taille (4\*4), en procédant de la même manière pour le remplissage de la matrice des préférences

 Et ainsi de suite pour chaque niveau de la hiérarchie

# **Étape 3**: Déterminer les priorités

 Calculer l'importance relative de chacun des éléments de la hiérarchie à partir des évaluations obtenues à l'étape précédente

 La détermination des priorités des éléments de chaque matrice se fait par la résolution du problème des **vecteurs propres**

 L'importance relative des différents critères est exprimé par les valeurs du vecteur propres normalisé à 1.0. Plus grand cette valeur et plus important le critère correspondant

## **Étape 4**: Synthétiser les priorités

 Une fois que les priorités locales pour tous les critères figurant dans la hiérarchie ont été déterminées, AHP calcul un score d'évaluation globale attaché à chacune des solutions alternatives

 On obtient alors un vecteurs {Pi1, Pi2,…..,Pin} qui indique l'impact du critère i sur chacune des alternatives.

Ce Vecteur présente le vecteur propres principale de la matrice réciproque de dimension (n\*m)

Les réponses obtenues présentent souvent un certain degré d'incohérence.

AHP n'exige pas que les jugements soient cohérents ni transitifs, par contre Saaty a défini un indice de cohérence (IC) :

$$
IC = \frac{\lambda_{\text{max}} - K}{K - 1}
$$

K : nombre d'éléments comparés

Plus l'indice de cohérence devient grand et plus les jugements de l'utilisateur sont incohérents et vice versa.

IC est ensuite comparé à des valeurs critiques obtenues par simulation.

Saaty a défini, par expérimentation, un ratio de cohérence comme le rapport de l'indice de cohérence calculé sur la matrice correspondant aux jugements du décideur et de l'indice aléatoire (IA) d'une matrice de même dimension.

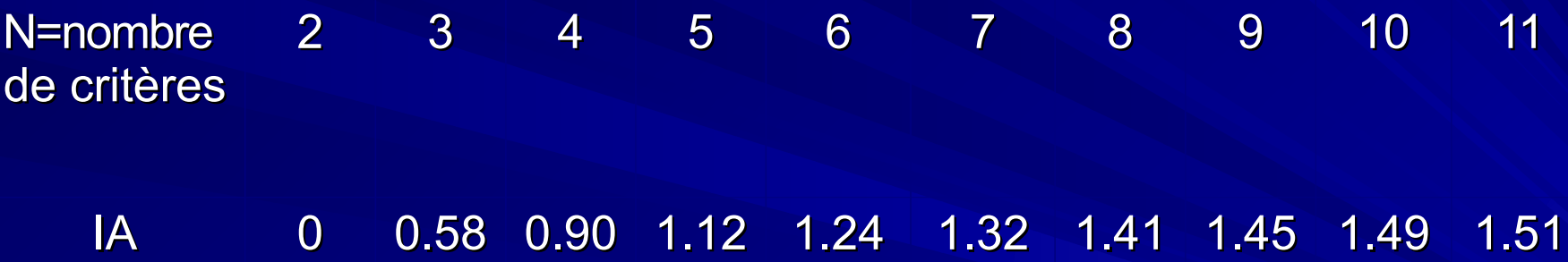

Le ratio de cohérence est donné par la formule suivante :

### $\overline{RC} = \overline{IC}/\overline{IA}$

RC : est le ratio de cohérence IA : est un indice aléatoire IC : est l'indice de cohérence

 Le ratio de cohérence peut être interprété comme la probabilité que la matrice soit complétée aléatoirement.

 La cohérence globale d'appréciation est évaluée au moyen de ce ratio de cohérence RC.

 Selon Saaty, la valeur de ce dernier doit être au plus égale à 10%.

#### **Exercice 1**: Le choix d'une voiture

 Un individu veut acheter une voiture. Pour décider quelle marque doit choisir entre Peugeot, Renault, Citroen et Wolkswagen, il se base sur trois critères a savoir le prix, la sécurité et l'économie. Les préférences concernant ces trois critères sont:

La sécurité a une importance de 2 par rapport à l'économie

L'économie a une importance de 3 par rapport au prix

La sécurité a une importance de 4 par rapport au prix

TAF:

1. Saisir la décomposition hiérarchique concernant le problème complexe: l'achat d'une voiture.

2. Faire la comparaison par paire des critères de choix et calculer la cohérence des jugements.

3. Les préférence concernant les critères économie, sécurité et prix sont données par les matrices suivantes:

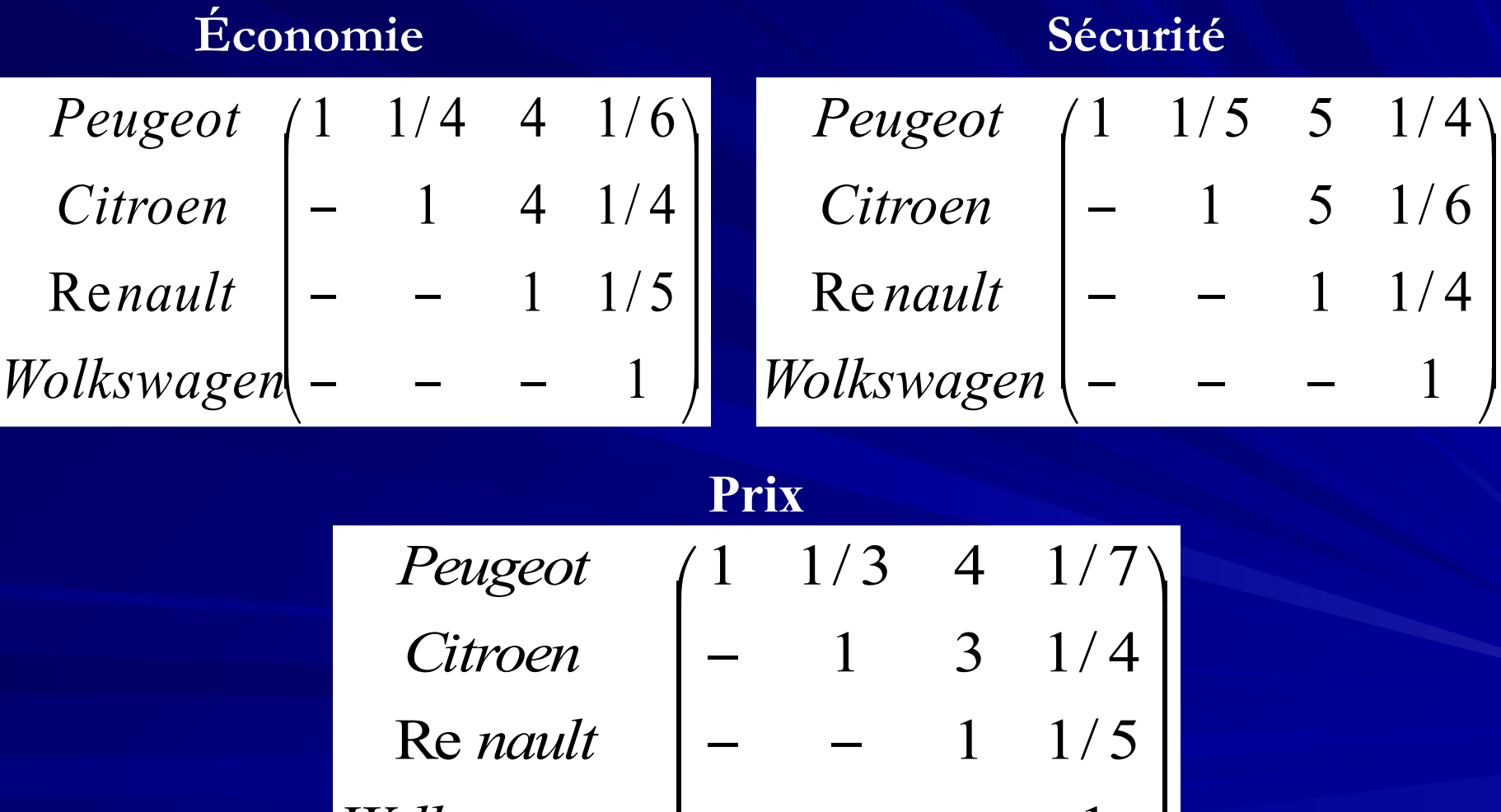

 $\overline{\phantom{a}}$ 

 $\overline{\mathcal{L}}$ 

 $-$ 

 $\bigg)$ 

1

<u>)</u>

*Wolkswagen*
2.2 Méthode de surclassement: La méthode PROMETHEE & GAIA

A. Principe de Base:

 Dans un problème de décision multicritère, on cherche à trouver le meilleur compromis parmi la listes des actions (solutions) potentiels (Exhaustive ou non) en tenant compte d'un ensemble de critères (objectifs) qui sont le plus souvent contradictoires

 La méthode PROMETHEE permet la résolution de ce type de problème

 Cette méthode établit un ordre entre les différentes alternatives: de l'action la plus pire à l'action la moins pire: on construit une relation de surclassement valuée.

 $\triangleright$  La comparaison des alternatives se fait deux à deux sur chaque critère. On obtient alors une mesure de l'intensité de préférence à l'aide d'une fonction numérique.

B. Les éléments de calculs pour la méthode PROMETHEE Un **nombre d' Actions** (stratégies, candidats, ...) à classer par ordre de préférence: notons cet ensemble

$$
A = [a1, a2, a3, a4, \dots, ak]
$$

 Un certain **nombre de Critères** de préférence ou encore de choix: notons cet ensemble

### **C=[ C1 , C2 , C3, ........ Cm ]**

 Les **Pondérations** liées à chaque critère: notons cet ensemble: ces pondération dénote l'importance relative donnée a chaque critère.

 $W = \sqrt{w1, w2, w3, \dots, wm}$  tel que Somme des pondération = 1

 Un ensemble de **Fonction de préférence** reprenant la manière dont une action " a1" est préférée à une action " a2": notons cet ensemble.

**P=[P1, P2, P3, ............. Pm]**

### C. Fonctionnement de la Méthode PROMETHEE

 Pour mettre en œuvre cette méthode, on va utiliser un exemple concret: **Choix d'une offre relative à l'achat d'un matériel donné dans le cadre d'un marché public** 

(1)Actions: Le choix se porte parmi 6 offres possibles  $(a1, a2, a3, a4, a5, a6)$ . (2) Les six critères suivants sont pris en considération avec leurs poids respectifs, tous égaux et ce, a fin, dans un premier temps, de

simplifier les calculs.

Nous avons donc:  $w1 = w2 = w3 = w4 = w5 = w6$  avec

$$
\sum w_i = 1
$$

### La Méthode PROMETHEE & GAIA

Les critères sont:

 $\geq C_1$  = durée moyenne d'entretien par jour (en minutes)  $\geq$  C2 = la valeur technique du matériel (cote sur 100)  $\triangleright$  C3 = coût (10<sup>6</sup> D) C4 = coût estimé de la maintenance sur la durée de vie du matériel (10<sup>6</sup> FB actualisés) C5 = durée moyenne estimée entre deux pannes (en mois standard d'utilisation) C6 = niveau de sécurité du matériel proposé

**Les fonctions de préférence devront être choisies de façon à maximiser les critères C2 et C6, minimiser les critères C1, C3, C4, C5.**

Les trois étapes de la méthode:

1. Établissement des critères généralisés

2. Détermination de la relation de Surclassement

3. Évaluation des préférences

**1. La notion de critère généralisé:** 

**Soit Ci(a) un critère à optimiser (soit maximiser, soit minimiser).**

 **Pour chaque action "a" appartenant à "A", Ci(a) est une évaluation de cette action (critère Ci pour l'action "a"): la valeur du critère si l'action a est prise.**

 **Lorsque deux actions "a1" et "a2" sont comparées sur base de ce critère, le résultat de cette comparaison devra être donné sous la forme d'une expression de la préférence appelée « la fonction de préférence ». Cette fonction traduit l'intensité de préférence de l'action " a1" par rapport à l'action " a2".**

**1. La notion de critère généralisé:** 

**On considère la fonction de préférence suivante**

$$
d_i = C_i(a_1) - C_i(a_2)
$$

### **P(a1, a2) = f [d ] pourrait, par exemple, avoir la forme suivante:**

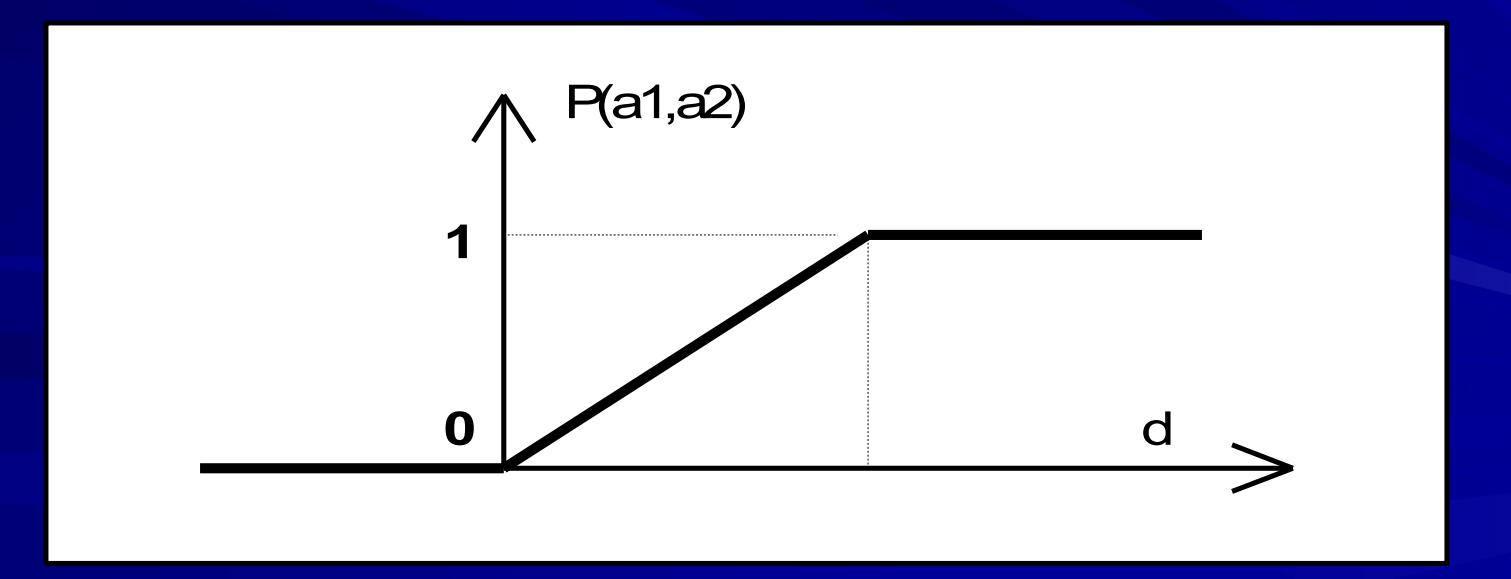

#### **Cette fonction pourrait être interprétée comme suit :**

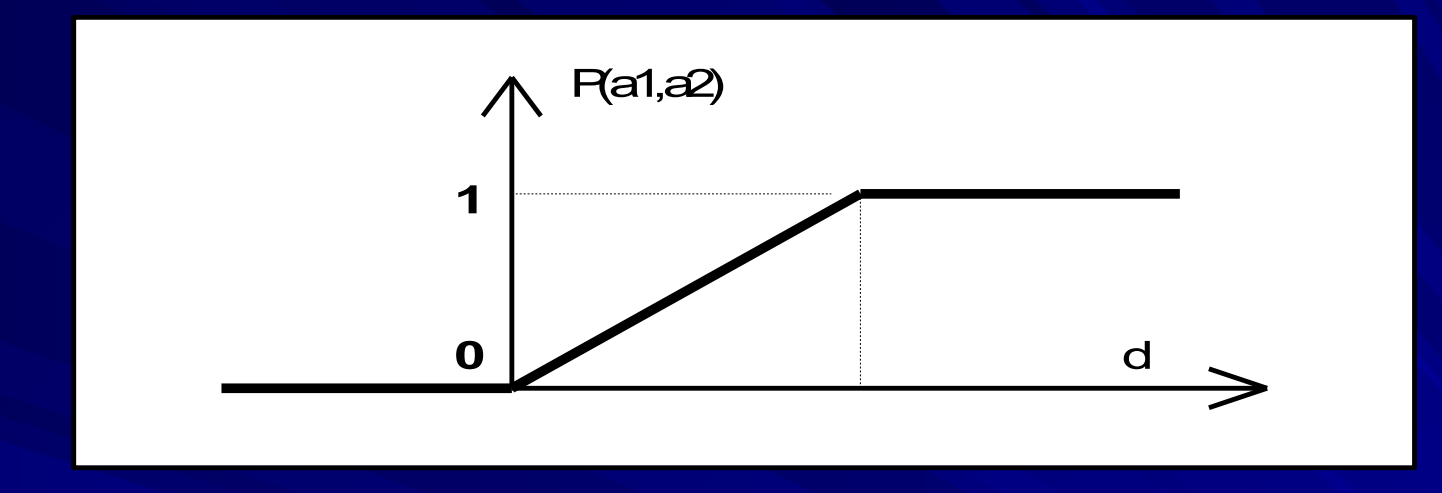

**P (a1, a2) = 0 : indifférence de " a1 " par rapport à "a2" : Ci(a1) = Ci(a2)**

**P (a1, a2) proche 0 : préférence faible de "a1" par rapport à "a2" Ci(a1) > Ci(a2)**

**P (a1, a2) proche 1 : préférence forte de "a1" par rapport à "a2" Ci(a1) >> Ci(a2)**

**P (a1, a2) = 1 : préférence stricte de " a1" par rapport à "a2"** 

 **Ci(a1)>>> Ci(a2** )

### **1. La notion de critère généralisé:**

 **Afin de mieux mettre en évidence le domaine d'indifférence, nous considérerons plutôt la fonction de préférence H qui traduira aussi bien la préférence de "a1" par rapport à " a2" que celle de " a2" par rapport à " a1".** 

 $H = \{ P (a1, a2) > 0, P (a2, a1) < 0 \}$ 

**Le couple (H,d): Critère généralisé**

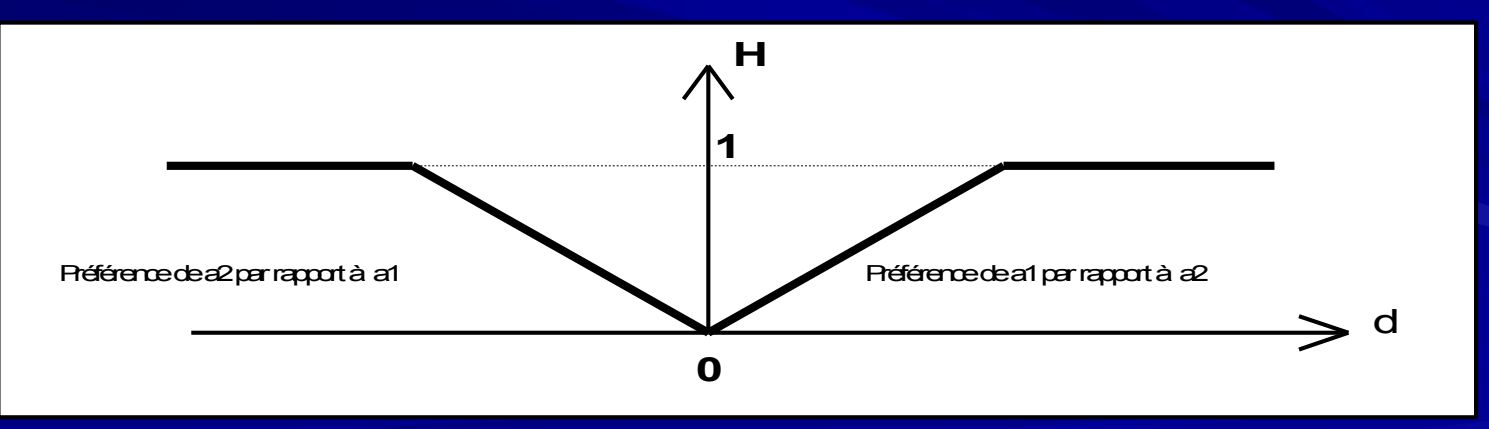

**TERE GENERALISE** 

### **Commentaire**

 **La définition d'un critère généralisé revient à dire que pour résoudre le problème multicritère posé, nous devons définir un critère généralisé c'est-à-dire un couple (H,d) par critère Ci.**

 **Afin de faciliter la détermination des fonctions de préférence, ces dernières ont été regroupées en 6 familles (voir ci-dessous). Chacun des types de critère généralisé ainsi défini est fonction de 1 ou 2 paramètres à savoir:**

 **q: seuil d'indifférence : c'est la plus grande valeur de "d" en dessous de laquelle le décideur considère qu'il y a indifférence p: seuil de préférence stricte : c'est la plus petite valeur de "d" au dessus de laquelle le décideur considère qu'il y a préférence stricte <sup>1</sup>**  $\sigma$  **paramètre équivalent à l'écart standard d'une distribution normale (loi de Gauss)**

**Tous ces paramètres ont, pour le décideur, une signification économique. Par exemple: choix d'une offre :**

**q = 50 signifie qu'une différence de prix de 50 unités monétaires m'est indifférente (négligeable)**

**p = 500 signifie que si une offre « a1 » coûte 500 unités monétaires en moins que l'offre « a2 » , a1 sera strictement préférée à a2.** 

La fonction P(d) peut prendre différentes formes et dépendre de certains paramètres au choix du Décideur :

1. Critère usuel :  $P(d) = 0$  si  $d \le 0$  et  $p(d) = 1$  sinon

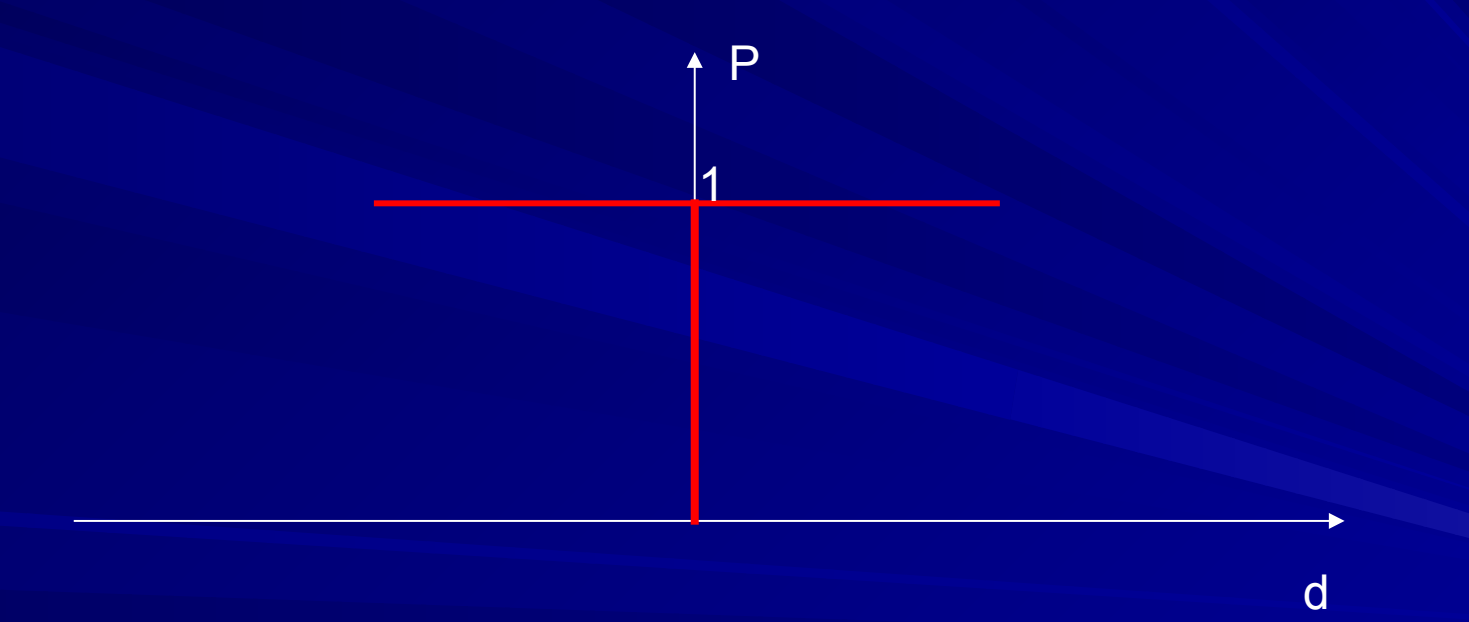

2. Quasi critère (en forme de U) :  $p(d) = 0$  si  $d \le q$  et  $p(d) = 1$  sinon; q est le seuil d'indifférence

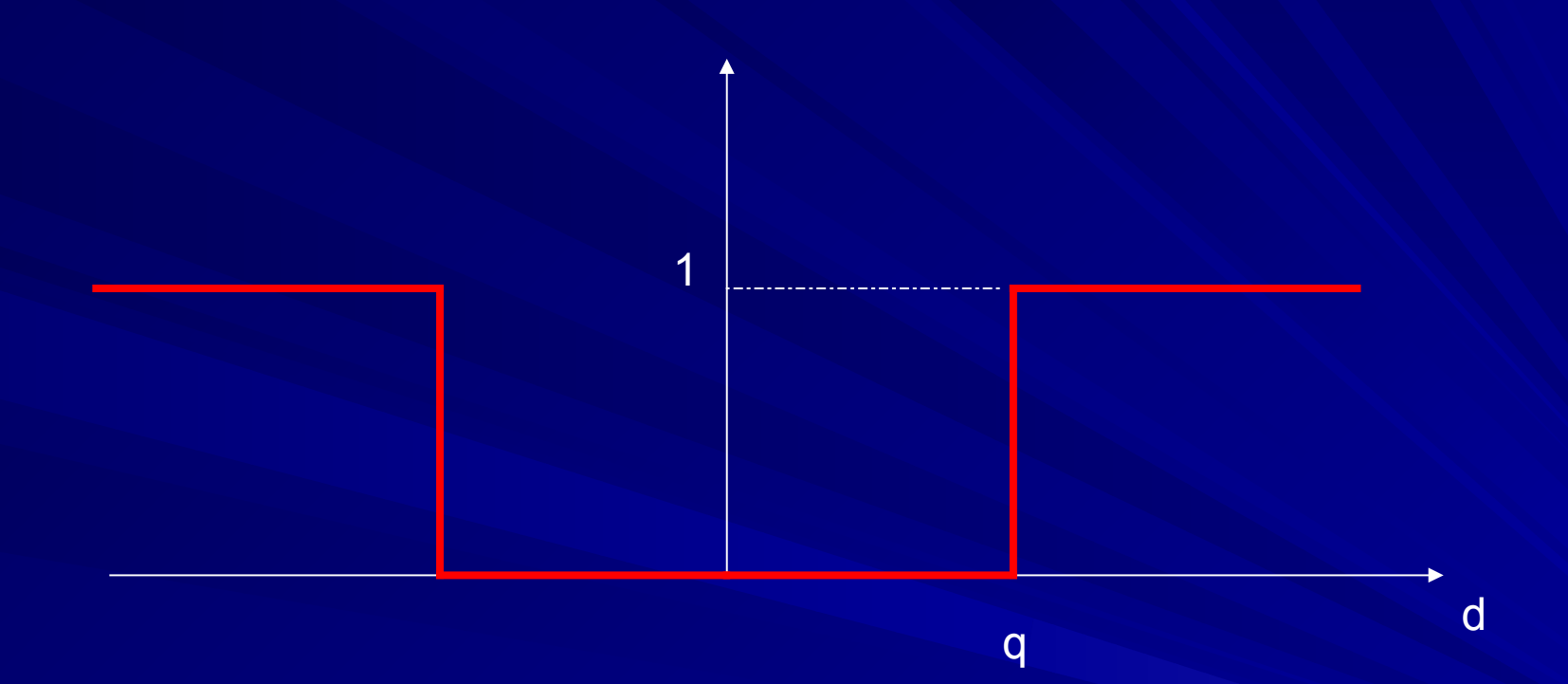

3. Critère à préférence linéaire: (forme en V)

 $p(d) = 0$  si  $d \le 0$ ,  $p(d) = min (d/p, 1)$  sinon; p est le seuil de préférence stricte

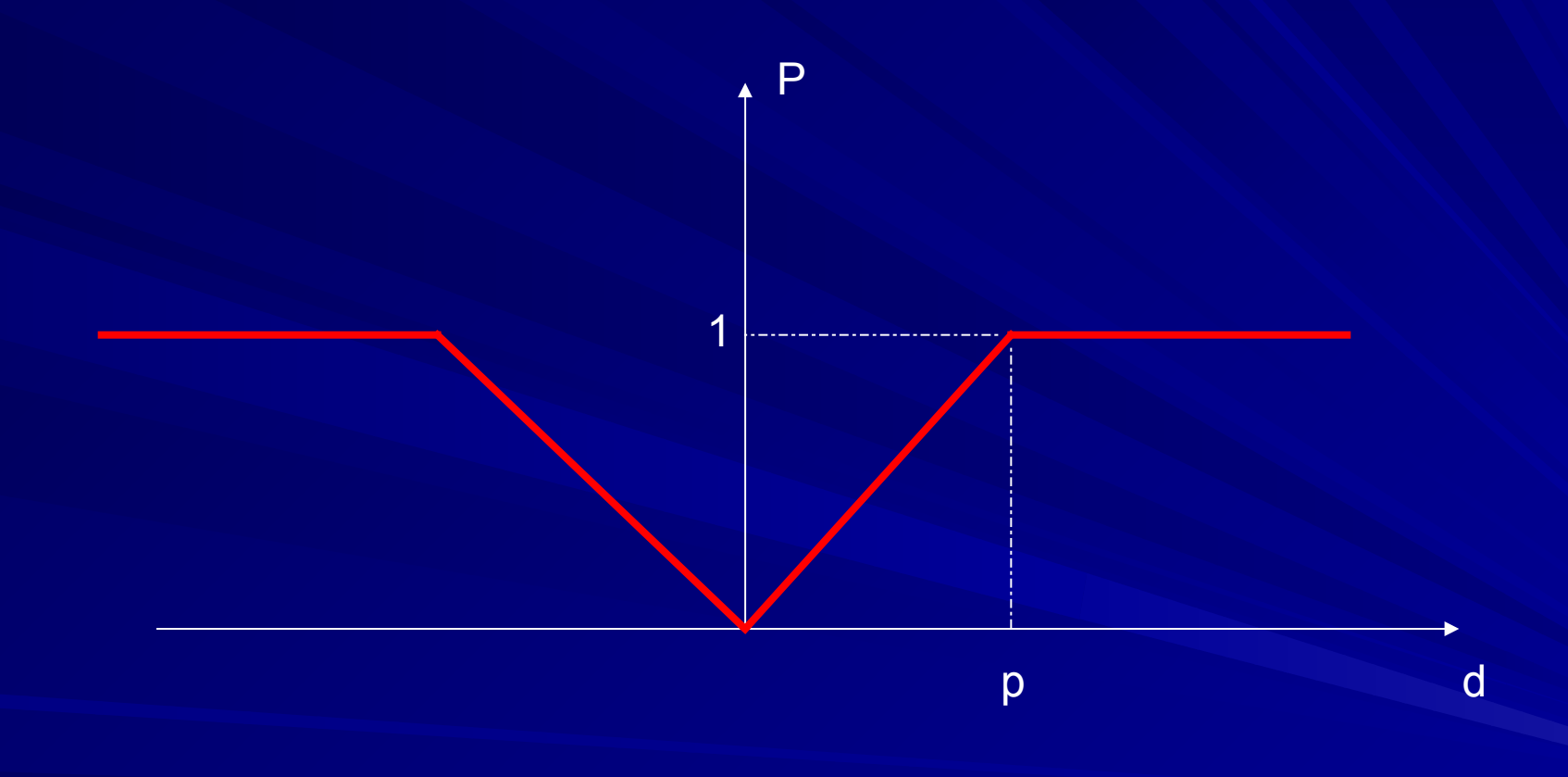

#### 4. Critère à niveaux:

 $p(d) = 0$  si d  $\le q$ ,  $p(d) = 1/2$  si  $q < d \le p$  et  $p(d) = 1$  sinon; q et p sont les seuils classiques

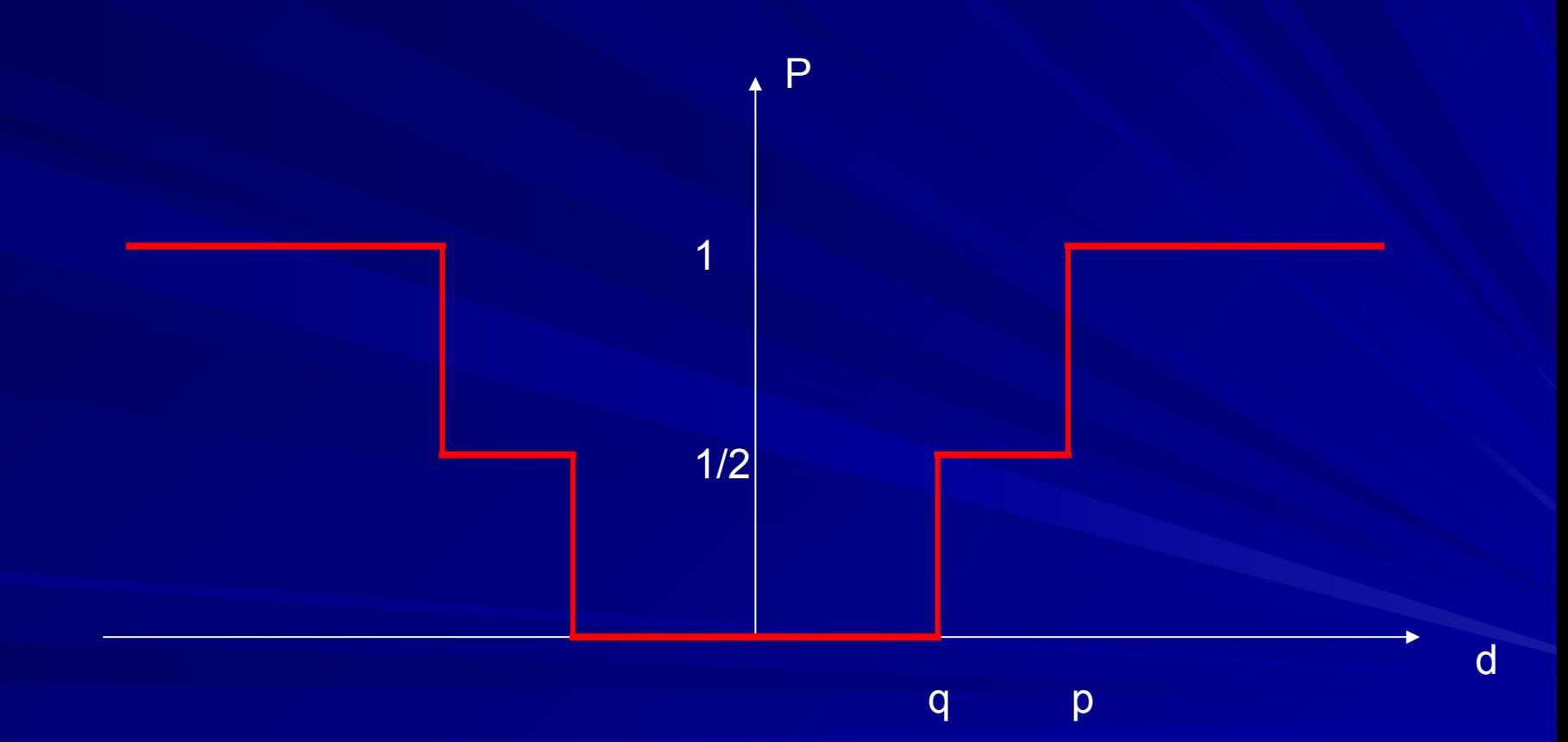

5. Critère mixte: combine les deux précédents

 $p(d) = 0$  si  $d \leq q$ ,  $p(d) = (d-q)/(p-q) \text{ si } q < d \le p$ et  $p(d) = 1$  sinon;

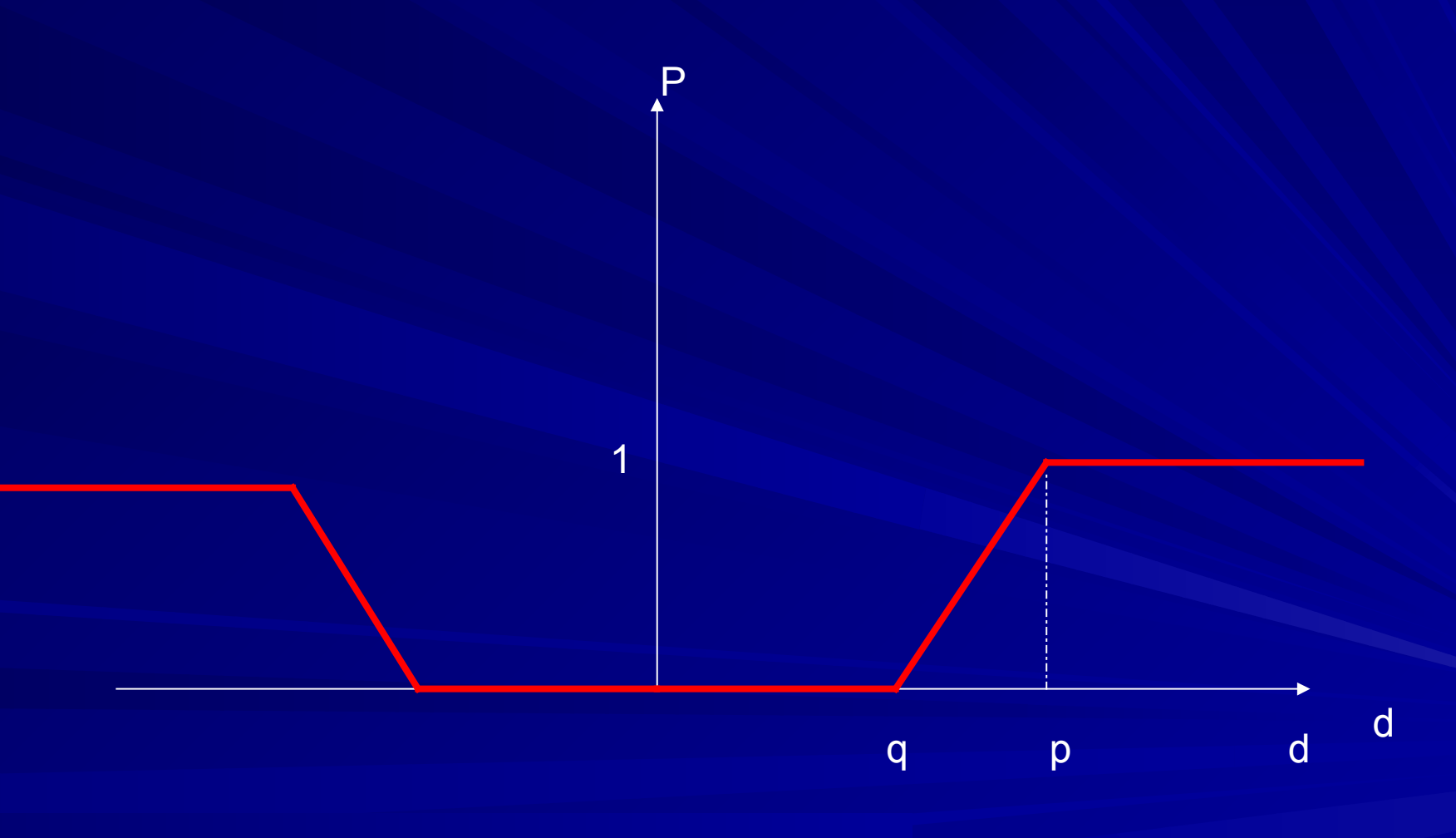

#### 6. Critère gaussien

#### $p(d) = 1 - exp(-d^2/2\sigma^2)$ ;  $\sigma$ 2 est un paramètre analogue à la variance d'une distribution normale

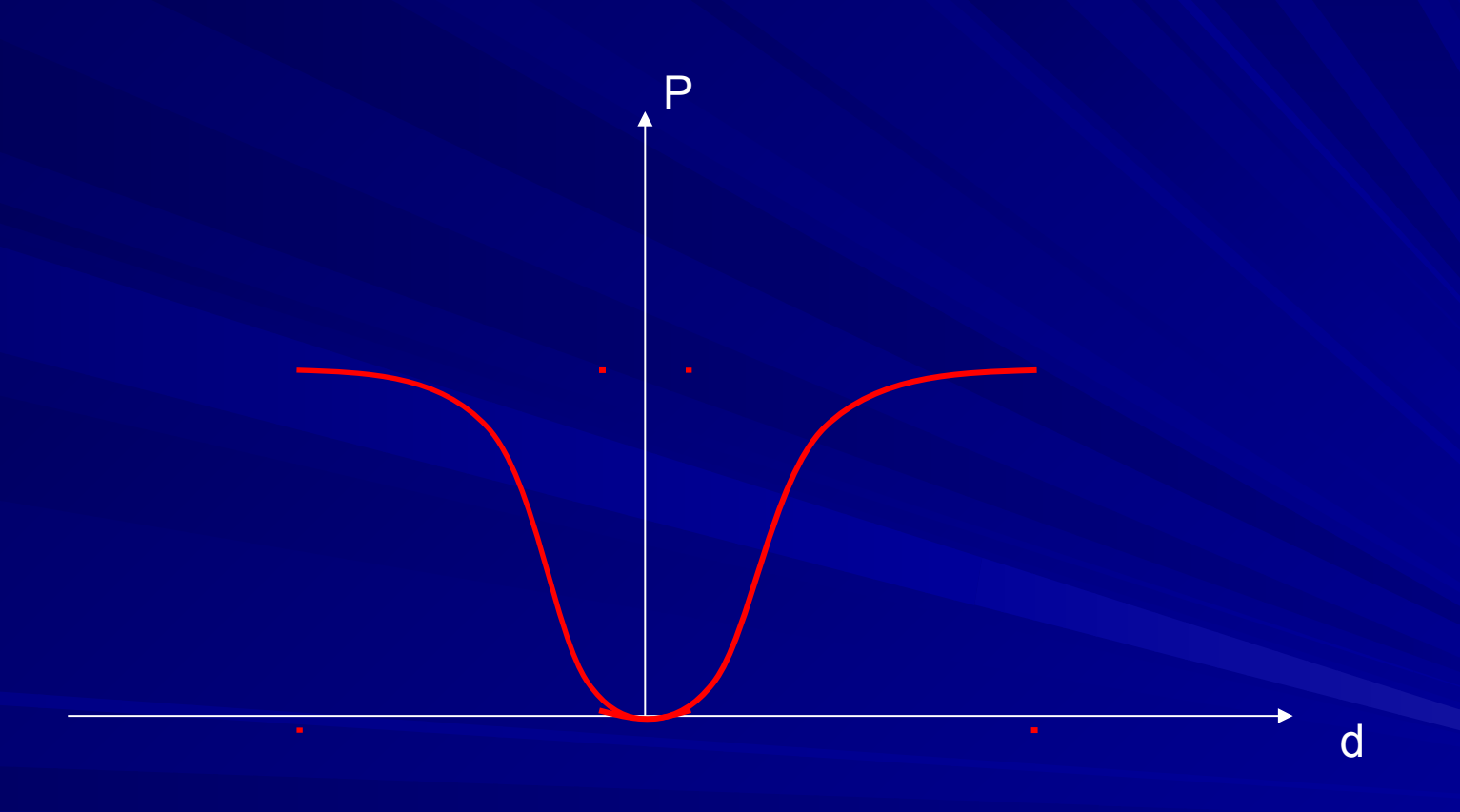

**2. Détermination de la relation de SNIFG & SEDRER** généralisés sont calculer, il s'agit d'abord de calculer

### **A. L'indice de préférence multicritère**

Étant donnée deux actions a1 et a2 l'indice de préférence est donnée par:

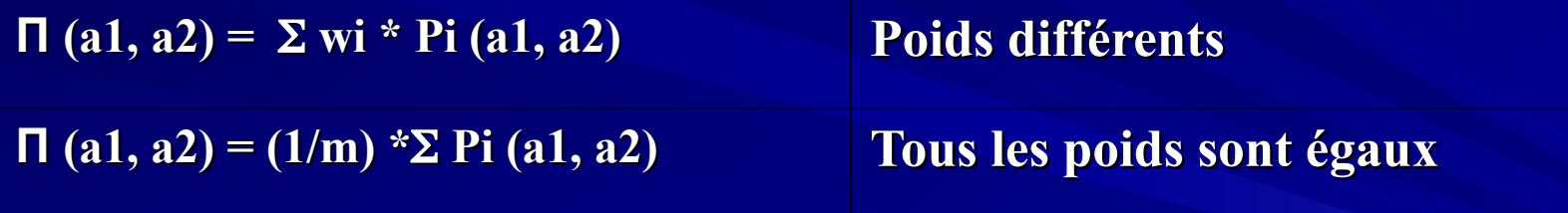

## **Nous appellerons П( a1, a2) l'indice de préférence.**

### Remarques:

- 1. Il y a autant d'indice de préférence à calculer que d'actions à comparer.
- 2. L'indice de préférence prends ses valeurs dans l'intervalle [0,1]

Après avoir calculer les indices de préférence, on détermine par la suite **Le relation de surclassement:**

**La relation de surclassement est la fonction qui traduit de quelle manière une action surclasse une autre.**

 **L'indice de préférence défini ci-avant nous donne en fait une quantification de cette relation de surclassement. Elle pourrait être représenté comme suit:**

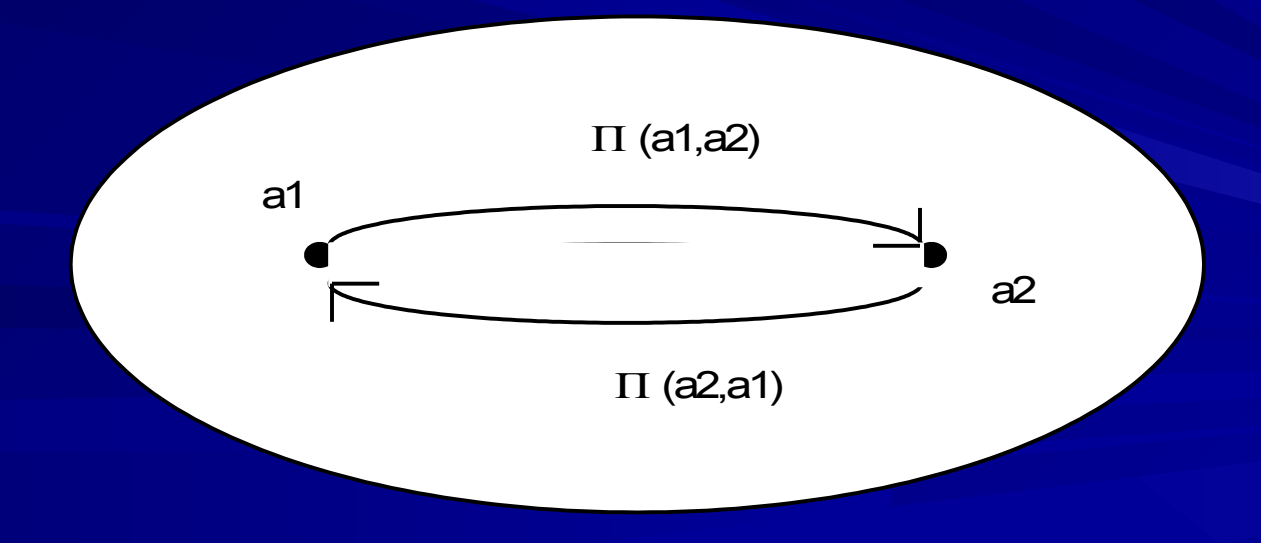

**Chaque Arc traduit l'intensité de préférence de l'action « a1 » par rapport à l'action « a2 » et inversement**

# 3. Évaluation des préférences

**L'action "a1" doit être comparée à l'action "a2" mais encore aux autres actions a3 .... ak . Afin d'évaluer toutes les actions possibles (k) , nous définissons les flux suivants :**

**•** Flux sortant 
$$
\Phi^+(a_1) = \frac{1}{k-1} \sum_i \Pi(a_1, a_i)
$$

**Flux entrant**  $\frac{1}{-1}\sum_i \Pi$  $\Phi^{-}(a_1) =$ *i ai a k*  $a_1$ ) =  $\frac{1}{1}$   $\sum \prod (a_i, a_1)$ 1 1  $(a_1) = \frac{1}{b_1 - 1} \sum \prod (a_i, a_1)$ 

**Flux net**  $\Phi(a_1) = \Phi^+(a_1) - \Phi^-(a_2)$ 

# 3. Évaluation des préférences

**L'action "a1" doit être comparée à l'action "a2" mais encore aux autres actions a3 .... ak . Afin d'évaluer toutes les actions possibles (k) , nous définissons les flux suivants :**

**•** Flux sortant 
$$
\Phi^+(a_1) = \frac{1}{k-1} \sum_i \Pi(a_1, a_i)
$$

**Flux entrant**

$$
\Phi^{-}(a_1) = \frac{1}{k-1} \sum_{i} \Pi(a_i, a_1)
$$

**Flux net**

$$
\Phi(a_1) = \Phi^+(a_1) - \Phi^-(a_2)
$$

 **Le flux sortant, somme des valeurs associées à tous les arcs issus de "a1", est une mesure de la manière dont "a1" a surclassé toutes les autres actions.**

 **Le flux entrant, somme des valeurs associées à tous les arcs arrivant en "a", est une mesure de la manière dont "a" est dominée par les autres actions.**

# **La méthode PROMETHEE I**

### **La Méthode PROMOTHEE I**

 **Cette méthode se base sur les considérations suivantes : "une action sera d'autant meilleure que son flux sortant est grand et/ou son flux entrant faible".**

 **Ces flux permettent donc de déduire des préordres**  suivants (flux sortant  $\rightarrow$ "+" et flux entrant  $\rightarrow$  "-"):

$$
a_1 P^+ a_2
$$
 si  $\Phi^+(a_1) > \Phi^+(a_2)$   
 $a_1 I^+ a_2$  si  $\Phi^+(a_1) = \Phi^+(a_2)$ 

$$
a_1 P^+ a_2
$$
 si  $\Phi^+(a_1) > \Phi^+(a_2)$   
 $a_1 I^+ a_2$  si  $\Phi^+(a_1) = \Phi^+(a_2)$ 

### **La Méthode PROMOTHEE I**

**En se basant sur les deux préordres ci-dessus la méthode Prométhée I va déduire un nouveau préordre partiel à l'aide des relations suivantes** 

**a1 P a2 : " a1" surclasse " a2" si :**

**a1 P<sup>+</sup> a2 et a1 P- a2 a1 P<sup>+</sup> a2 et a1 I- a2 a1 I<sup>+</sup> a2 et a1 P- a2**   **a1 I a2 " a1" et " a2" sont indifférents si : - a1 I<sup>+</sup> a2 et a1 I- a2 a1 R a2 " a1" et " a2" sont incomparables : dans tous les autres cas par exemple : a1 P<sup>+</sup> a2 et a2 P- a1**   $\Phi^+$ (a1)  $> \Phi^+$ (a2) et  $\Phi^-$ (a2)  $< \Phi^-$ (a1)

# **La méthode PROMETHEE II**

# **La méthode PROMETHEE II**

**La méthode Prométhée II permet la détermination d'un préordre total (toutes les actions sont ordonnées même si elles sont incomparables). Ce préordre total sera induit sur base de la notion du**  flux net  $\Phi$ (a) que nous avons défini ci-dessus. **Nous aurons :**

**a1 P<sup>II</sup>** a2 "a1" surclasse "a2"  $\Phi$ (a1) >  $\Phi$ (a2) **a1 I<sup>II</sup>** a2 "a1" et "a2" indifférents si  $\Phi$ (a1) =  $\Phi$  (a2)

# **En Résumé**

**Étant donnée un ensemble d'actions (alternatives) et un ensemble de critères. Décider quelle actions choisir reviens:**

- **1. Pour chaque critère il faut définir une fonction de préférence. Cette fonction est utilisée pour déterminer le degré de préférence associé à la meilleur action comparé deux à deux. Il y a 6 fonctions prédéfinies**
- **2. La méthode calcule les flux de préférences positive Φ<sup>+</sup> et négative Φ- (flux net Φ):**
	- **Φ<sup>+</sup> : indique de combien une action domine une autre (puissance)**
	- **Φ- : Indique de combien une action est dominée par une autre (faiblesse)**

# Application Numérique

 Considérons le problème du choix d'une offre parmi les six étant encore en concurrence.. Il nous faut choisir parmi 6 offres possibles:

# $a_1$ ,  $a_2$ ,  $a_3$ ,  $a_4$ ,  $a_5$ ,  $a_6$

Ees six critères suivants seront pris considération:

- $\geq C1$  = durée moyenne d'entretien par jour (en minutes)
- $\geq C2 =$  la valeur technique du matériel (cote sur 100)
- $\triangleright$  C3 = coût (10<sup>6</sup> D)
- C4 = coût estimé de la maintenance sur la durée de vie du matériel (10<sup>6</sup> FB actualisés)

 C5 = durée moyenne estimée entre deux pannes (en mois standard d'utilisation)

C6 = niveau de sécurité du matériel proposé

**Tous ces critères ont le même poids. C2 et C6 sont à maximiser et les autres critères sont à minimiser.**

## **1. Choix des critères généralisés**

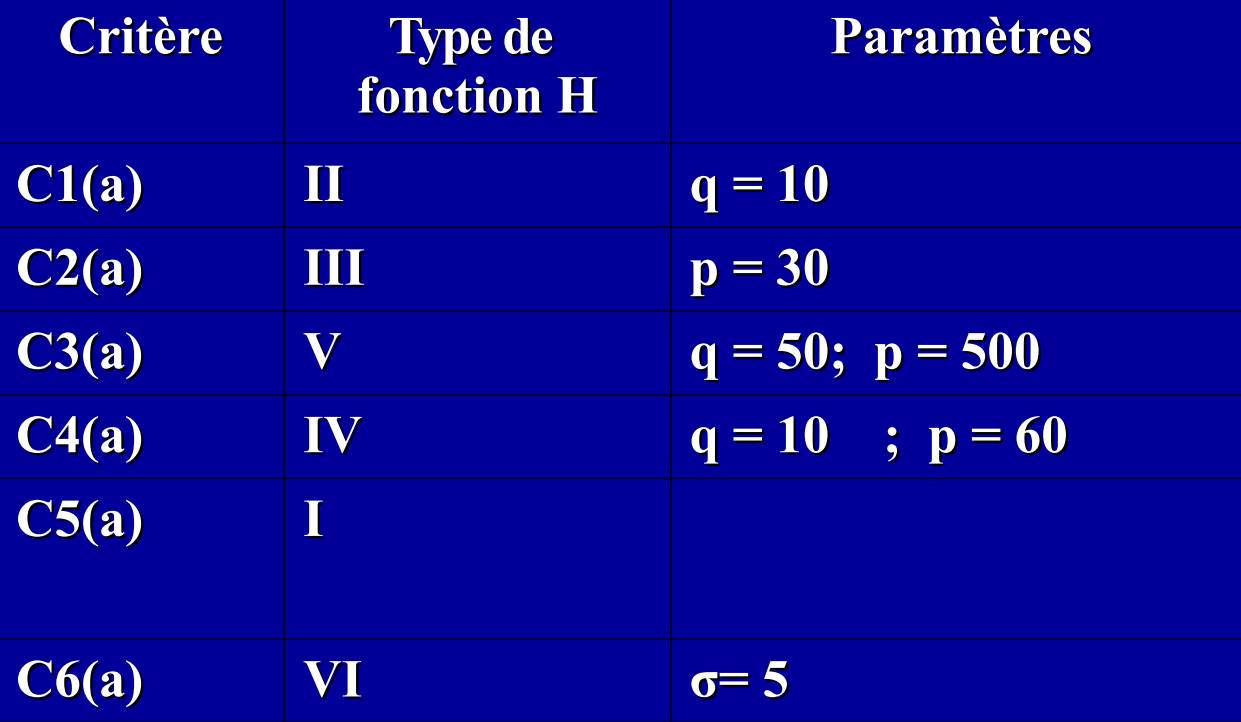

# Les évaluations des 6 offres selon les 6 critères sont les suivantes :

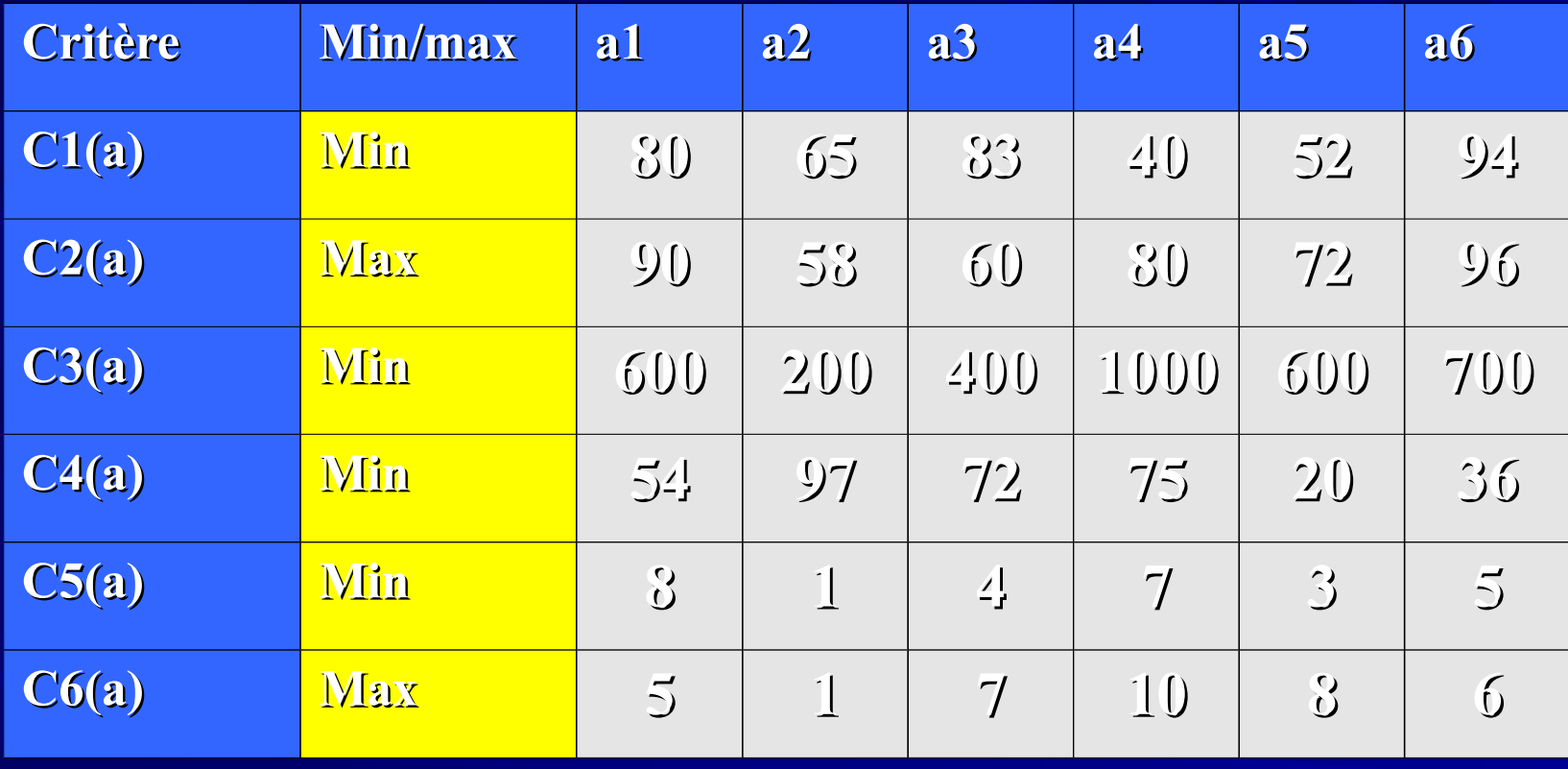

**Construction du tableau des flux**

 **Sur base des deux tableaux précédents nous allons construire le tableau des flux de la manière suivante** 

**Considérons le couple d'offres (a1, a2) pour le critère: C1(a) :**

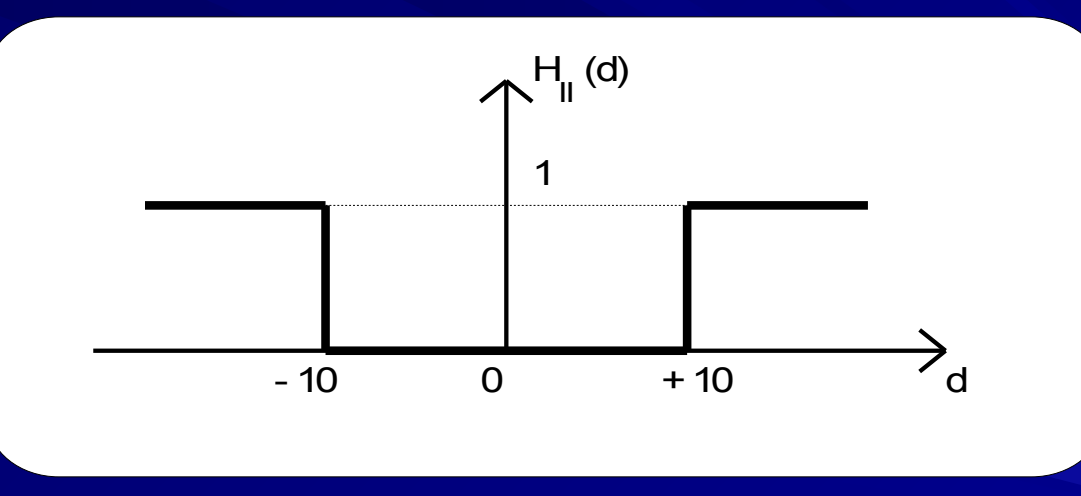

**-critère à minimaliser -a1 est donc moins bon que a2 : C1 (a1) - C1(a2) = 15**

### **C2(a) :**

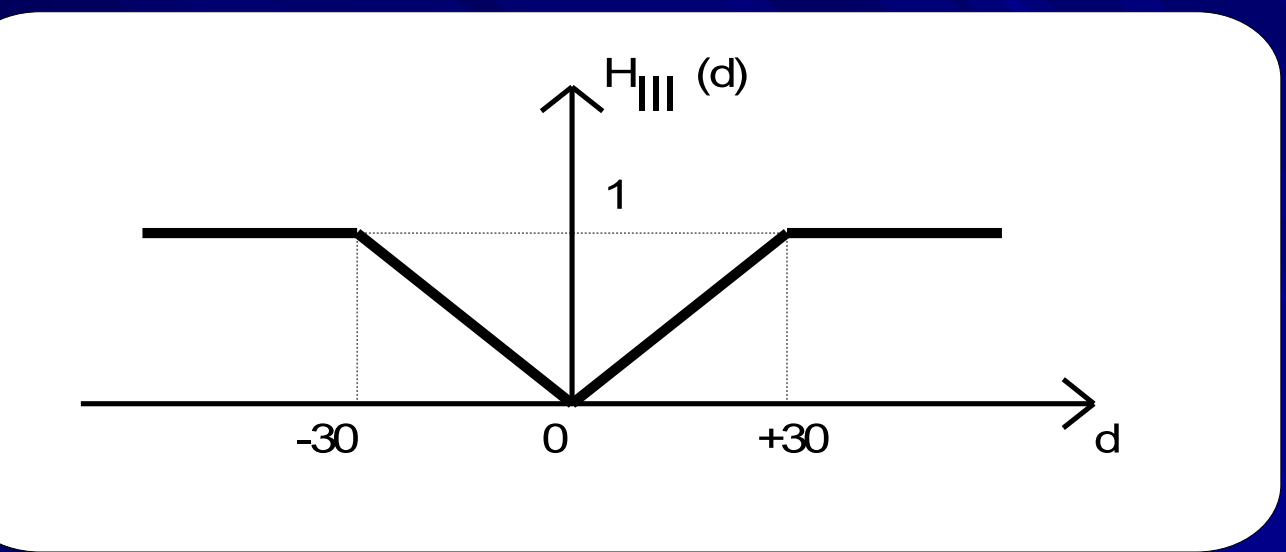

**-critère à maximaliser -a1 est donc meilleur que a2 : C2 (a1) - C2 (a2) = 32 et donc** 

> $P2(a1, a2) = 1$  $P2(a2, a1) = 0$
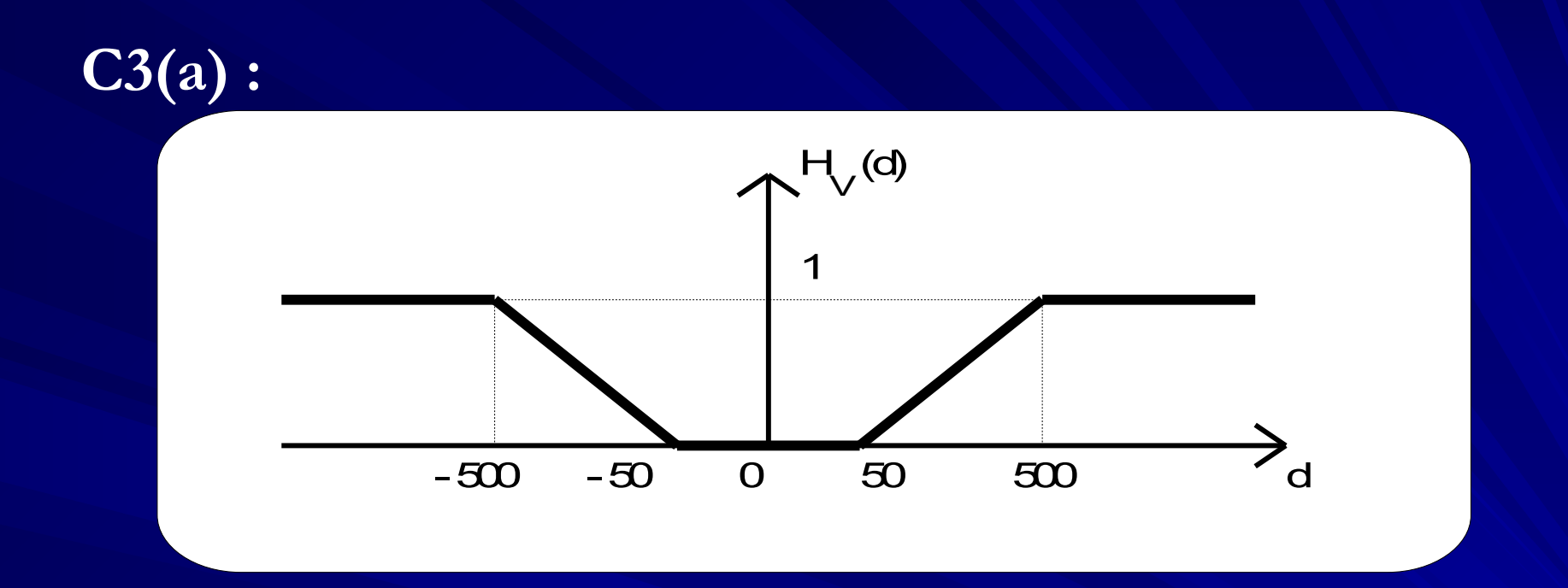

**- critère à minimaliser**

**- a1 est donc moins bon que a : C3(a1) - C3(a2) = 400 et donc**

> **P3 (a1, a2) = 0 P3 (a2, a1) = 0,778**

 $C4(a)$ 

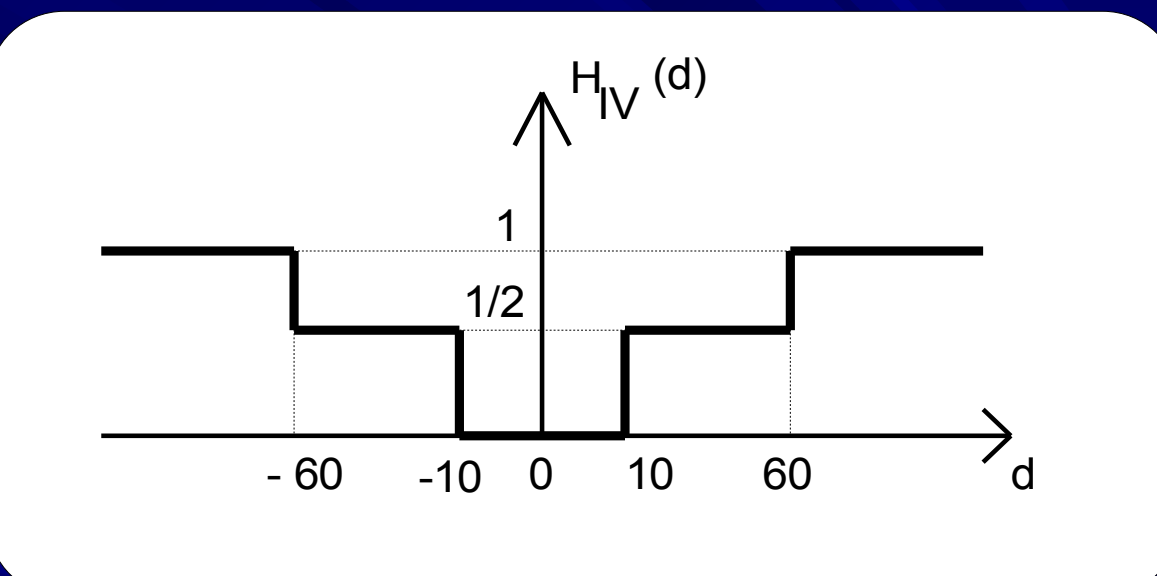

- critère à minimaliser

- a1 est meilleur que a2 :  $C4$  (a1) -  $C4$  (a2) = -43 et donc

> P4 (a1, a2) =  $0,5$  $P4 (a2, a1) = 0$

# **C5(a) :**

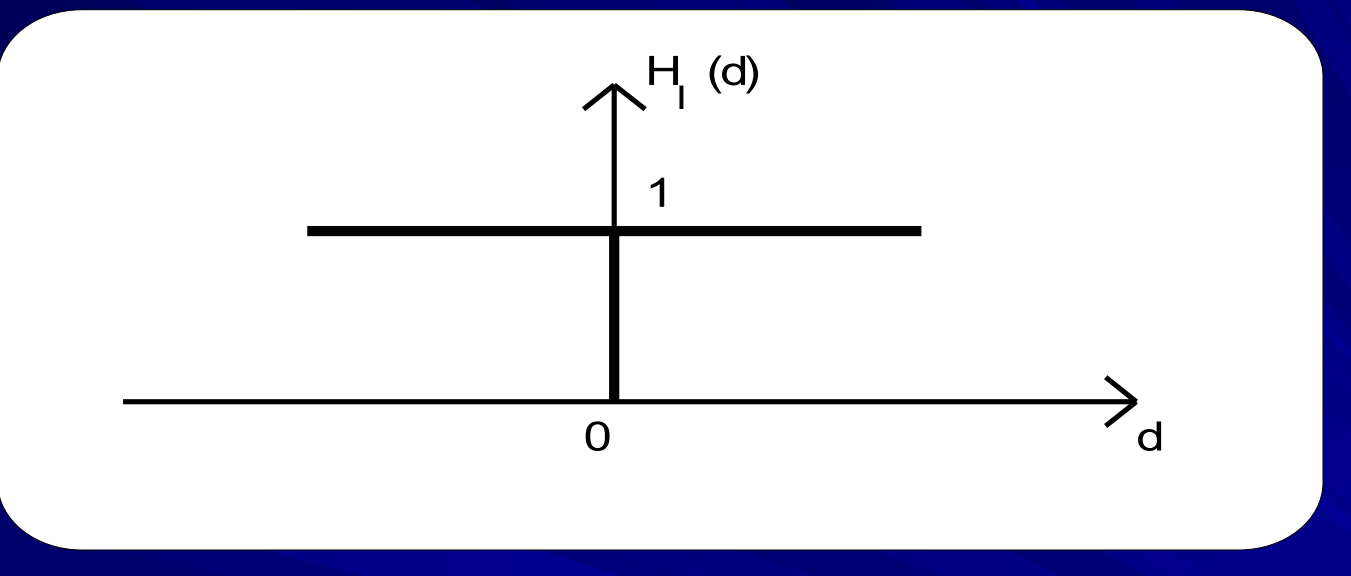

#### **- critère à minimaliser**

**- a1 est donc moins bon que a2: C5 (a1) - C5 (a2) = 7 et donc**

> $P5(a1, a2) = 0$  $P5(a2, a1) = 1$

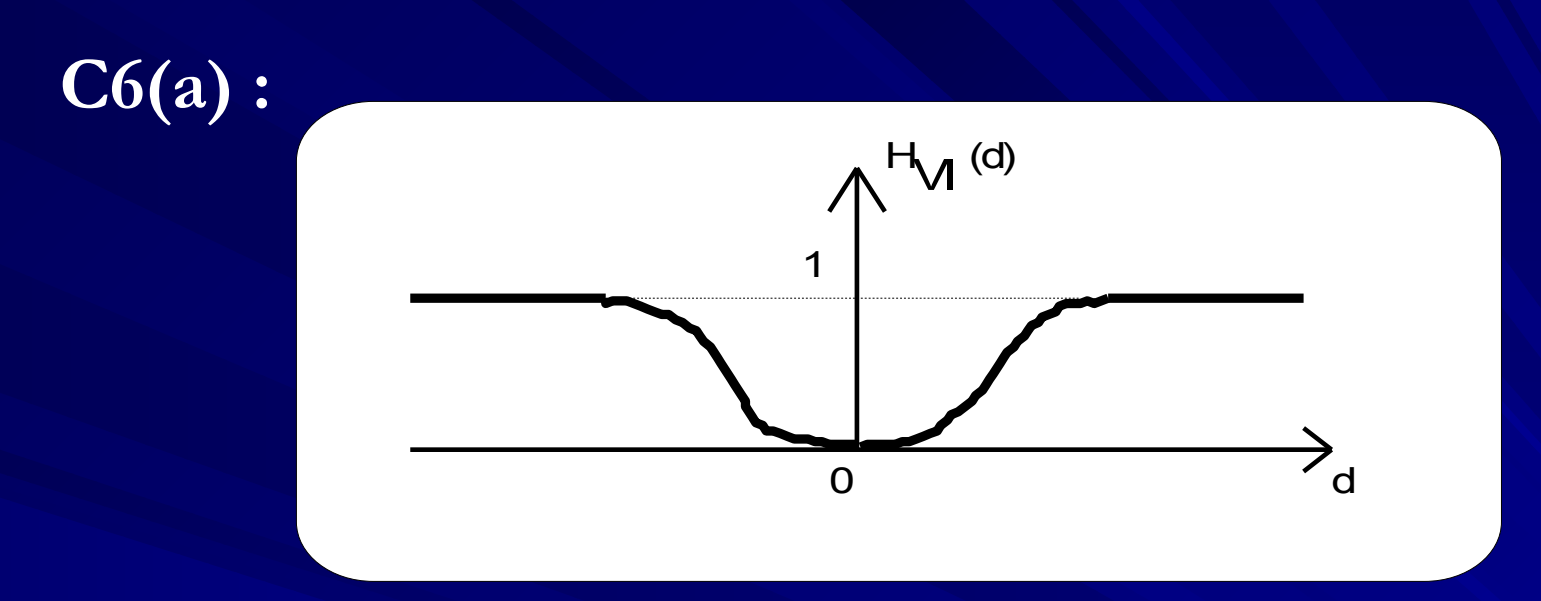

- critère à maximaliser  $H6(d) = 1 -$ 

- a1 est meilleur que a2 : et donc P6 (a<sub>1</sub>, a<sub>2</sub>) = 1 -  $\frac{1}{2}$  = 0,274<br>
P6(a<sub>2</sub>, a<sub>1</sub>) = 0

### **Synthèse**

**La moyenne Pi(a1,a2)**

**La moyenne Pi(a2,a1)**

# **En appliquant le raisonnement ci-dessus pour tous les couples (ai, aj), nous trouvons le tableau suivant**

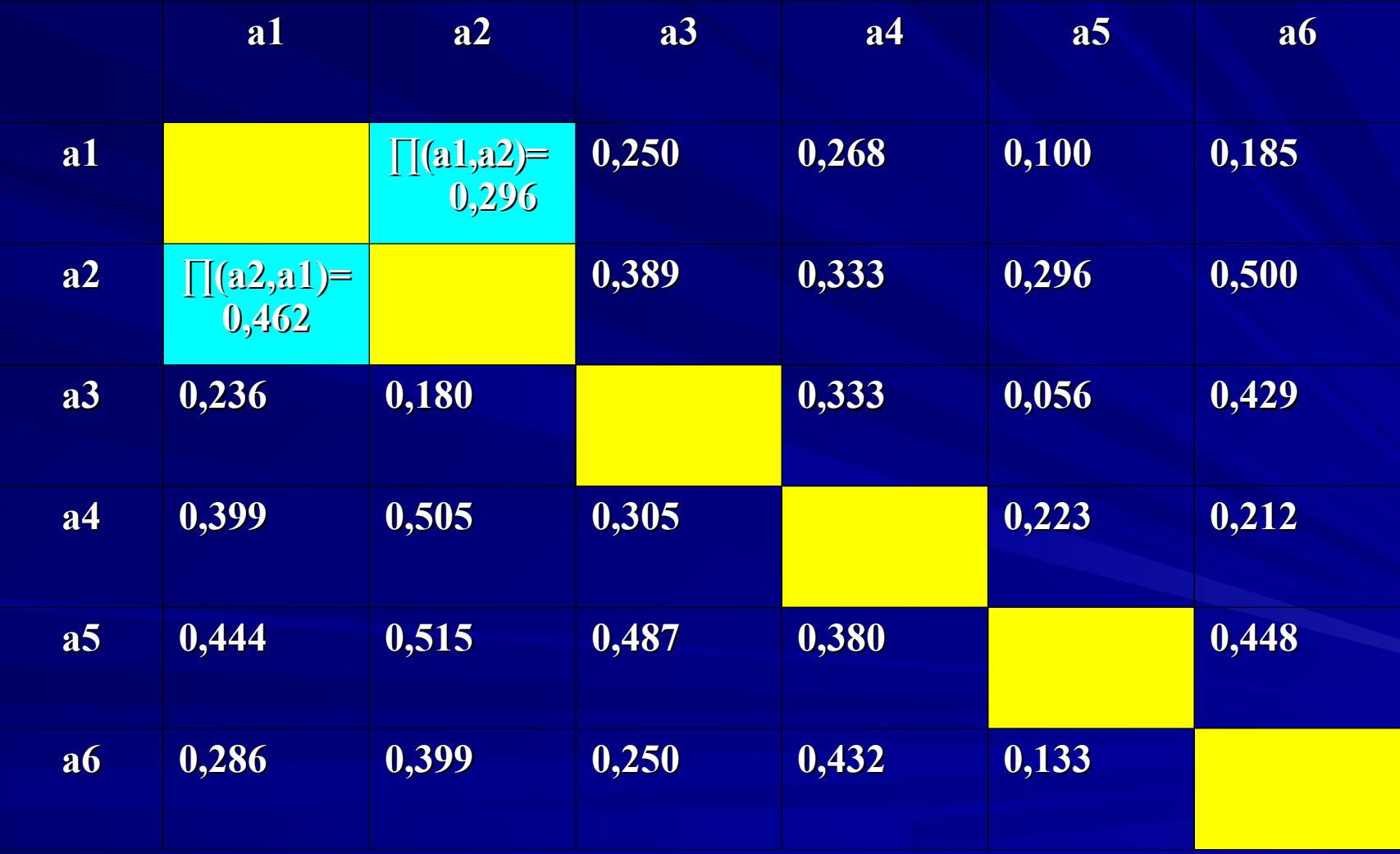

#### **Sur cette base, nous pouvons calculer les flux entrants Φ- , sortants Φ<sup>+</sup> et les flux nets Φ**

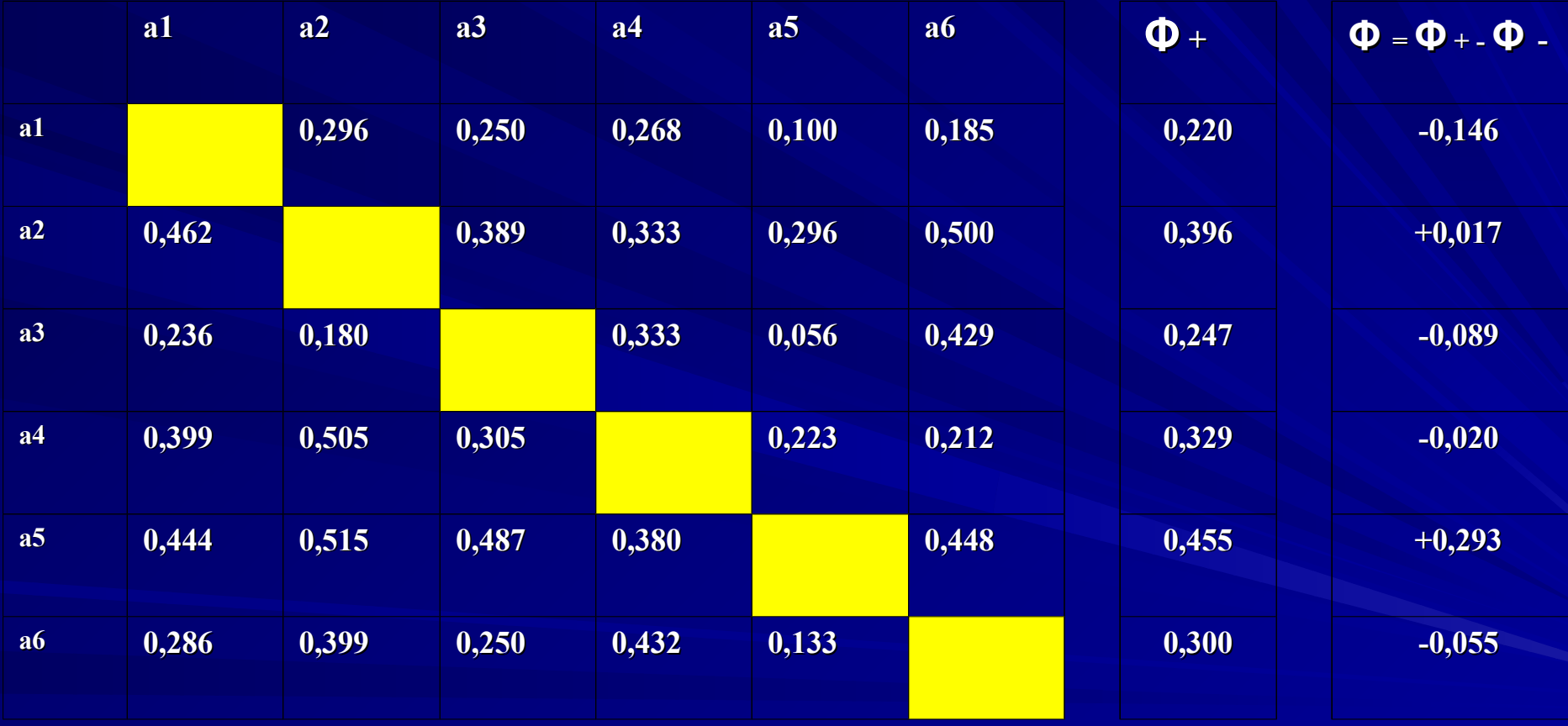

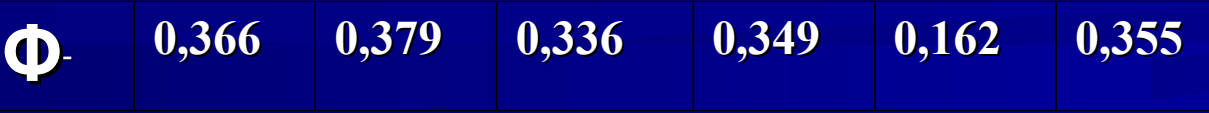

## PROMETHEE I

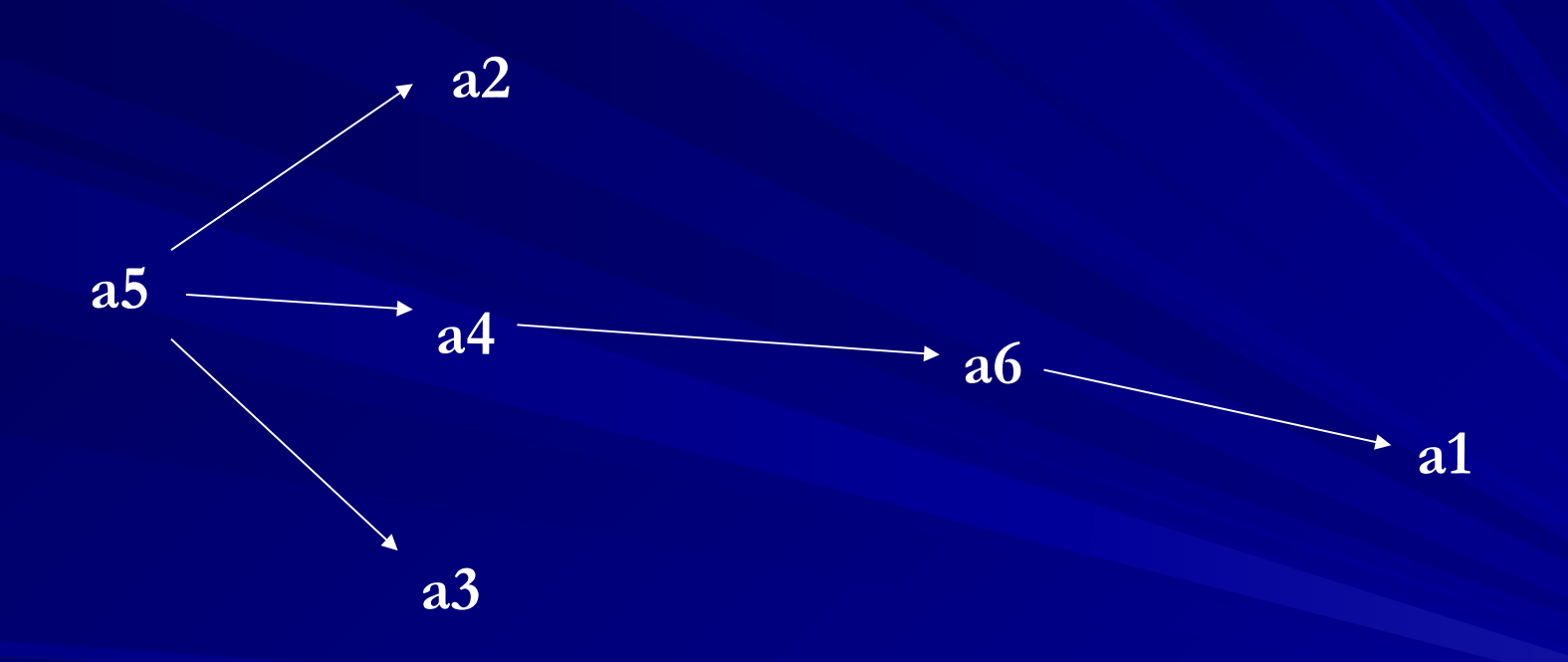

### **PROMETHEE II**

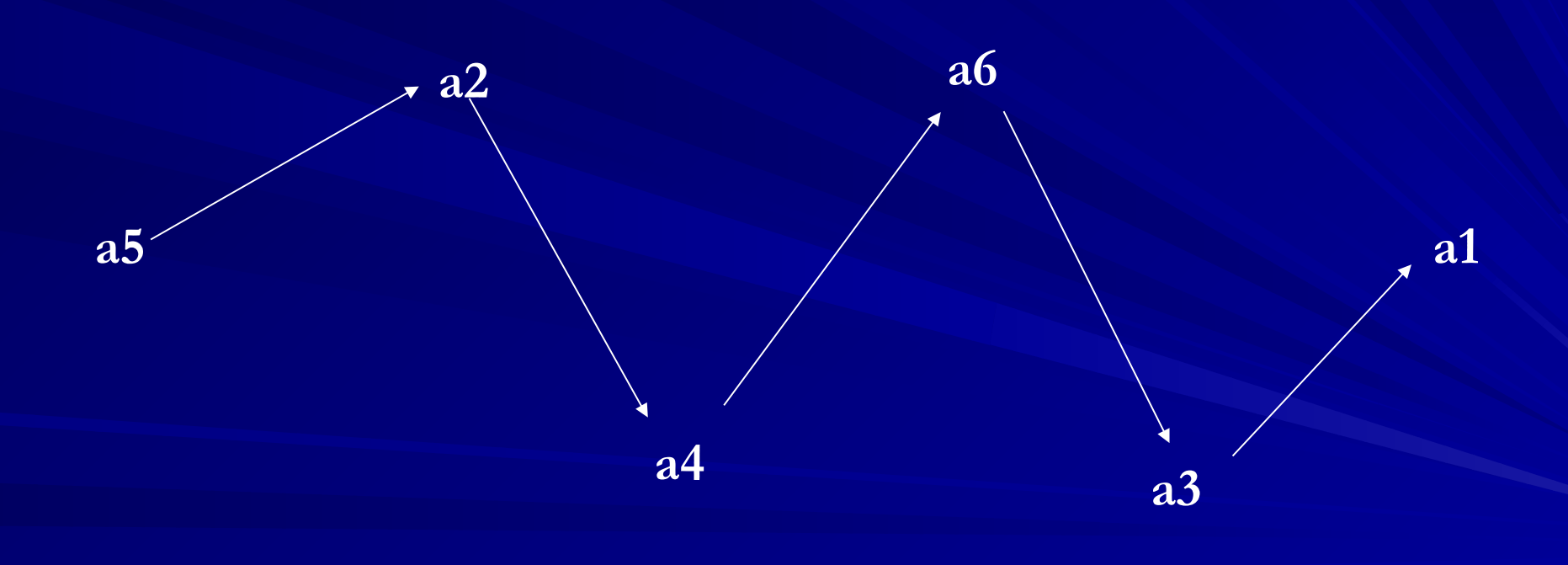